# Röntgenbeugung und Reflektometrie Versuch 4

# Leonard Müller, Dagmar Carmele, Moritz Waldorf

II. Physikalisches Institut B, RWTH Aachen

## Inhaltsverzeichnis

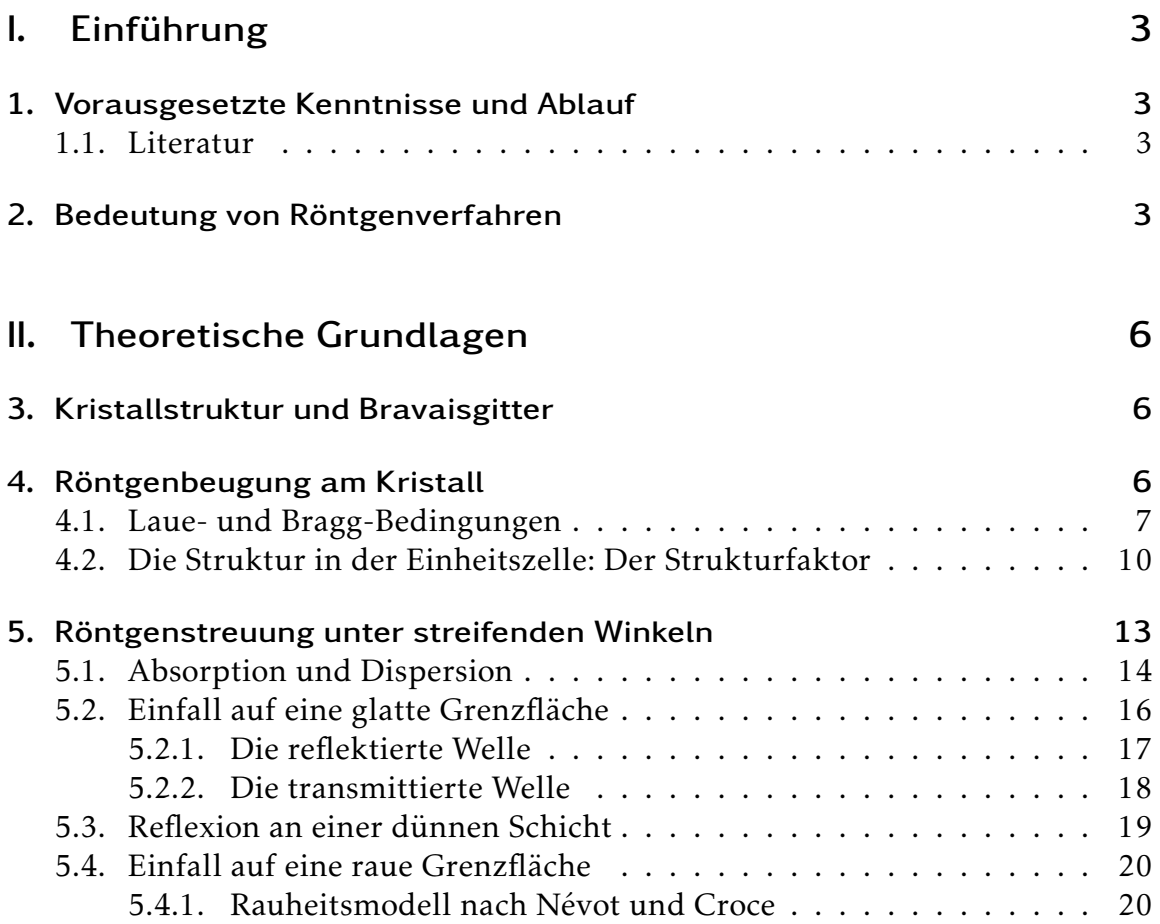

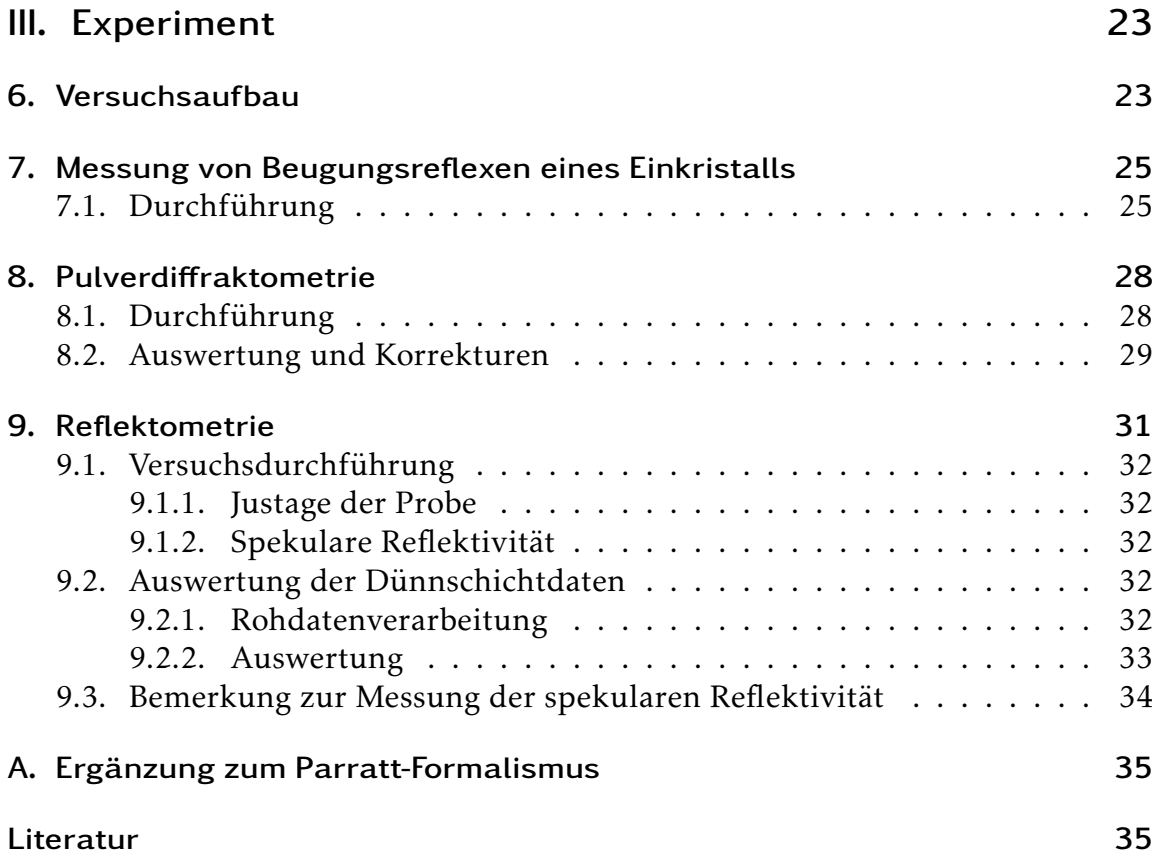

# Abbildungsverzeichnis

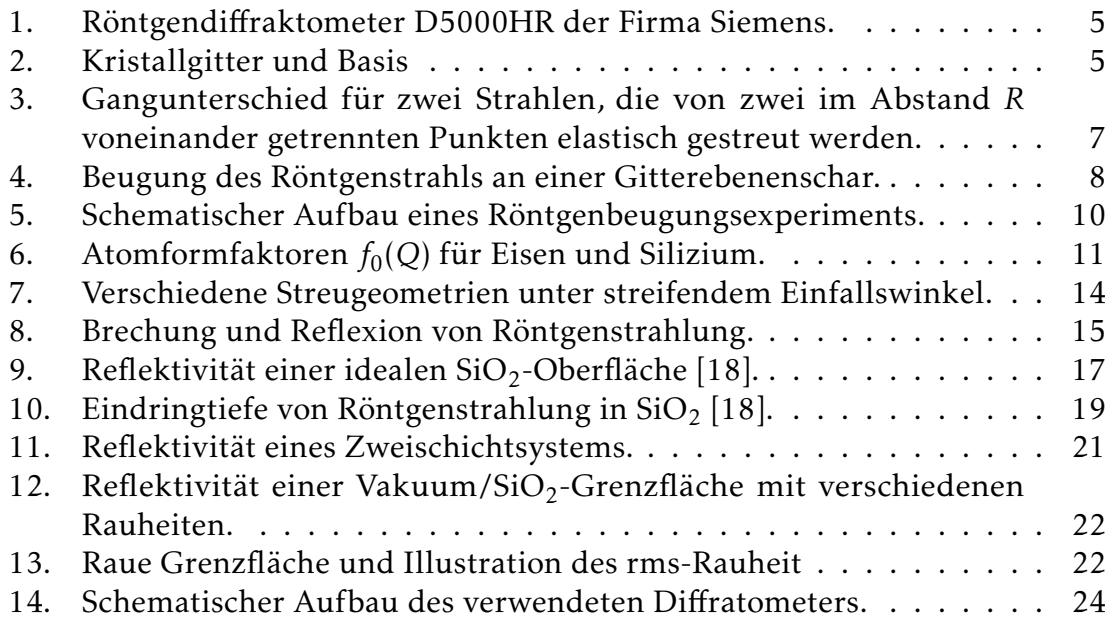

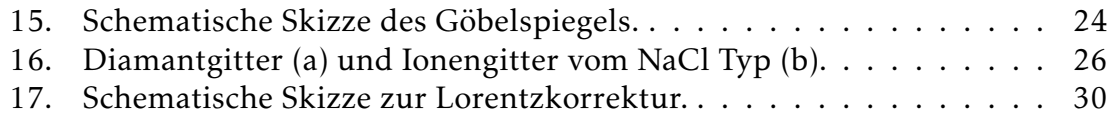

# Teil I. Einführung

## 1 Vorausgesetzte Kenntnisse und Ablauf

Als Vorwissen für diesen Versuch werden Grundlagen der Festkörperphysik, also Kristallstrukturen, Bravaisgitter, reziprokes Gitter, sowie Beugung am Gitter und Erzeugung von Röntgenstrahlung vorausgesetzt.

Im Vorgespräch werden die hier dargestellten Theorien besprochen und deren Bedeutung gemeinsam erarbeitet. Die Reflektometrie wird hierbei erst in der Vorbesprechung des zweiten Versuchtages behandelt.

## 1.1 Literatur

Grundlagen zum Thema Strukturbestimmung mit Röntgenstrahlung sind in praktisch jedem Lehrbuch zur Festkörperphysik, z. B. in [1, 11, 15] enthalten. Falls Sie sich darüber hinaus über das Thema informieren möchten, können sie die im Literaturverzeichnis aufgeführte Literatur verwenden. Eine detaillierte Beschreibung gibt z. B. [5]. Insbesondere sind historisch die Referenzen [13, 14, 22] interessant. Einen guten Überblick über Röntgenreflexion gibt [9]. Verschiedene Röntgenverfahren werden in [2–4] beschrieben.

Praktisch alle angegebenen Referenzen sind über die Hochschul- bzw. Physikbibliothek, zum Teil auch online, erhältlich. Natürlich wird aber nicht vorausgesetzt, dass Sie die weiterführende Literatur gelesen haben.

## 2 Bedeutung von Röntgenverfahren

Die Röntgenbeugung ist eine gebräuchliche Methoden zur Strukturbestimmung harter sowie weicher kondensierter Materie<sup>1</sup> und spielt daher bei deren Erforschung eine wichtige Rolle [3, 4]. Ein Schwerpunkt ist die Bestimmung kristalliner

 $1$ Als "harte kondensierte Materie" werden Metalle, Halbleiter, Gläser etc. bezeichnet. Als "weiche kondensierte Materie" werden Proteinkristalle (bis zu 80 % Wasser), biologische Systeme (Membrane), Polymere etc. bezeichnet. Die englische Bezeichnung lautet *Hard and soft condensed matter.*

Strukturen in Festkörpern, wobei sowohl die kristalline Gitterstruktur mit den zugehörigen Symmetrien, als auch die Lagen der Atome innerhalb einer Elementarzelle bestimmt werden können. Besondere Bedeutung hat die Röntgenbeugung heute in der Proteinkristallographie, mit deren Hilfe die Struktur riesiger Proteinmoleküle (mit hunderttausenden von Atomen pro Elementarzelle) aufgeklärt werden kann.

Darüber hinaus kann Röntgenstrahlung unter anderem auch zur Bestimmung von Schichtstrukturen verwendet werden, wobei in diesem Fall die Kristallinität der untersuchten Schichten eine untergeordnete Rolle spielt. Solche Messungen werden typischerweise unter sehr kleinen Einfallswinkel (0*,*01° *< θ <* 5°) durchgeführt, unter denen optische Reflexion auftritt [13, 14].

Für zahlreiche Fragestellungen sind Labor-Röhrengeräte ausreichend. Wird jedoch eine besonders hohe Auflösung, eine variable Wellenlänge, polarisierte Strahlung oder teilkohärente Strahlung benötigt, müssen die entsprechenden Experimente an Synchrotronstrahlenquellen durchgeführt werden. Solche sind z. B. in Hamburg bei DESY, in Berlin bei BESSY oder in Grenoble an der ESRF und zahlreichen weiteren Großgeräten verfügbar. Die Instrumentierung solcher Labore sowie eine Übersicht über eine Vielzahl dort möglicher Techniken bieten [2–4].

Der in diesem Praktikum durchgeführte Versuch dient als Einführung in die Röntgenbeugung und -reflektometrie. Anhand von einfachen Kristallen soll die Strukturaufklärung mit Hilfe der Röntgenbeugung nachvollzogen werden. Dazu steht ein Industriediffraktometer vom Typ D5000HR der Firma Siemens zur Verfügung (Abbildung 1). Im ersten Teil des Versuchs sollen anhand der Beugung an einem bekannten Einkristall mehrere Beugungsreflexe gefunden und vermessen werden. Dadurch soll einerseits eine Vorstellung von der kristallinen Symmetrie entwickelt werden, andererseits die Bedienung des Diffraktometers und die benötigten Messverfahren erlernt werden.

In einem zweiten Teil soll mit Hilfe von Pulverdiffraktometrieexperimenten die Struktur zweier unbekannten Kristalle ermittelt werden.

Im dritten Teil des Versuchs (zweiter Versuchstag) werden zwei Dünnschichtsysteme untersucht. Falls der Versuch Dünnschichttechnik (Versuch 1) bereits durchgeführt wurde, wird unter anderem die selbst hergestellte Probe vermessen, ansonsten stehen verschiedene Musterproben zur Verfügung.

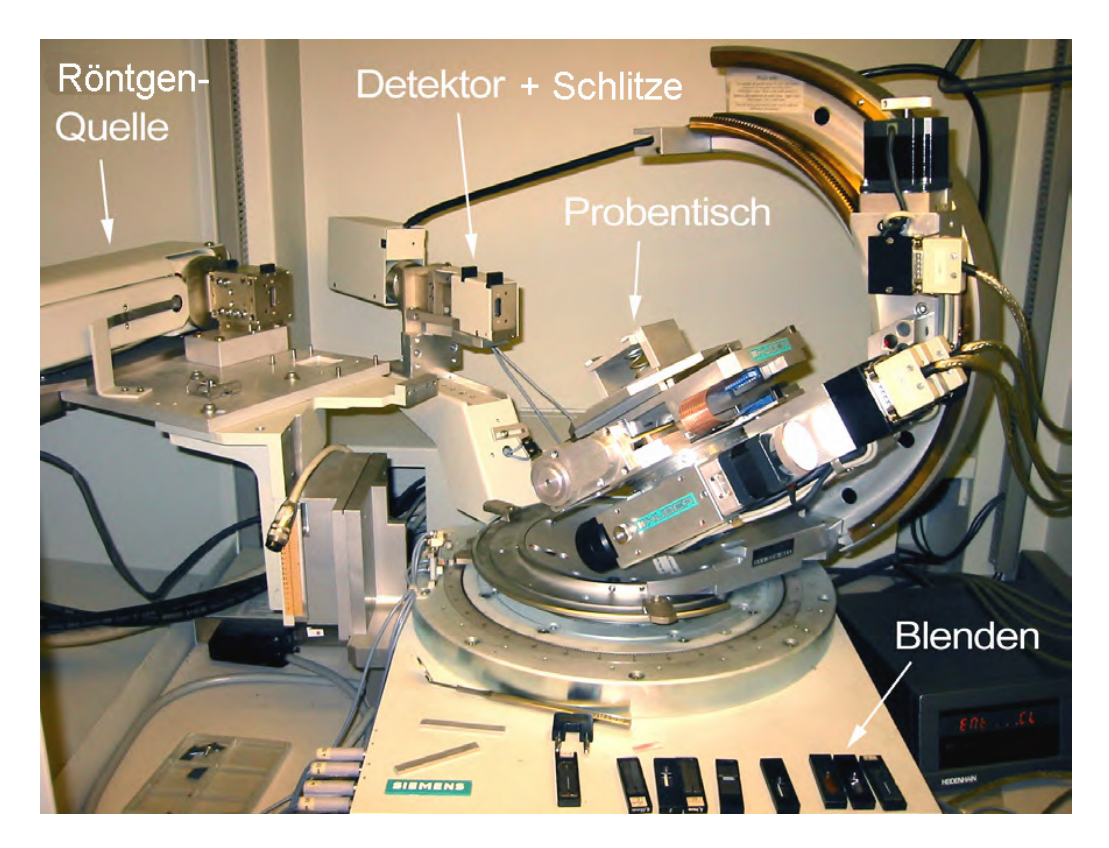

Abbildung 1: Röntgendiffraktometer D5000HR der Firma Siemens.

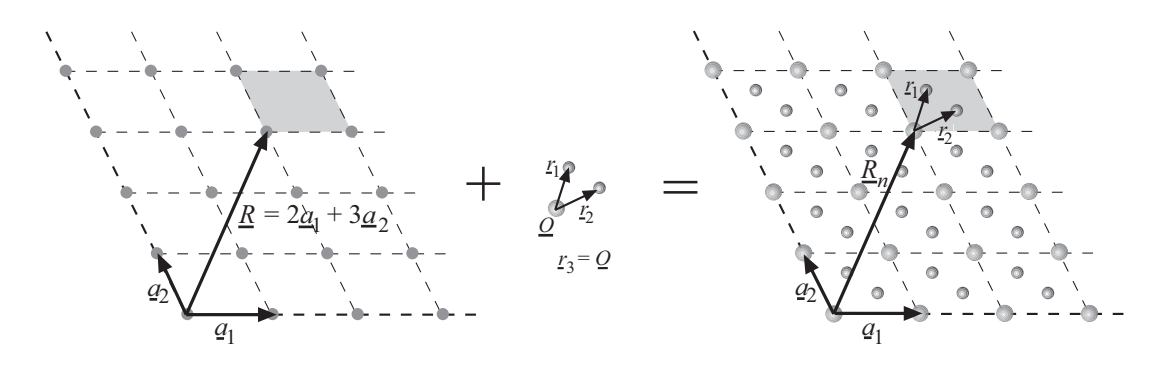

Abbildung 2: Ein Kristallgitter (rechts) setzt sich zusammen aus einem Bravaisgitter (links) und einer Basis (mitte).

# Teil II. Theoretische Grundlagen

## 3 Kristallstruktur und Bravaisgitter

Ein kristalliner Festkörper besitzt ein hohes Maß an Symmetrie. In ihm sind Atome oder Atomgruppen so angeordnet, dass sie ein periodisches Gitter bilden, welches sich in alle Raumrichtungen fortsetzt. Jeder Kristall besitzt eine für ihn spezifische Periodizität (diskrete Translationssymmetrie), die durch ein Bravaisgitter charakterisiert wird (Abbildung 2(a)). Ein Bravaisgitter besteht aus diskreten Punkten, beschrieben durch die Schar von Vektoren *R*, für die gilt

$$
\underline{R} = n_1 \underline{a}_1 + n_2 \underline{a}_2 + n_3 \underline{a}_3. \tag{1}
$$

Dabei sind *n*<sup>1</sup> , *n*<sup>2</sup> und *n*<sup>3</sup> ganze Zahlen sowie *a*<sup>1</sup> , *a*<sup>2</sup> und *a*<sup>3</sup> Vektoren, welche eine Basis des dreidimensionalen Raums bilden (Abbildung 2 (a)). Neben der Symmetriebedingung (1) werden die Bravaisgitter durch zusätzliche Punktsymmetrien (Drehungen und Spiegelungen) in 14 Gittertypen klassifiziert: drei kubische, zwei tetragonale, vier orthorhombische, zwei monokline, ein triklines, ein trigonales und ein hexagonales Gitter (siehe z. B. [1, 11, 15]). Die kubischen Gitter, insbesondere das kubisch flächenzentrierte (fcc) und das kubisch innenzentrierte (bcc), sind für diesen Versuch von besonderer Bedeutung.

Zu jedem Gitterpunkt des Bravaisgitters gehört eine Einheitszelle des Kristalls (Abbildung 2), die ein oder mehrere Atome enthalten kann. Die Einheitszelle des in Abbildung 2 (b) abgebildeten Kristalls enthält z. B. drei Atome. Die Anordnung der Atome in der Einheitszelle wird als Basis bezeichnet. Die Basis bezeichnet also eine Gruppe von Atomen, die an den einzelnen mathematischen Gitterpunkten angeheftet wird. Der englische Begriff *motif* für Basis macht dies deutlicher.

Die Position des *µ*-ten Atoms innerhalb der Einheitszelle wird durch den Vektor *r<sup>µ</sup>* bezüglich des zugehörigen Bravaisgitterpunktes gemessen. Einfache Kristalle, enthalten oftmals nur ein Atom pro kleinster Einheitszelle. Viele Metalle haben diese Eigenschaft. Dagegen kann die kleinste Einheitszelle eines Proteinkristalls hunderttausende von Atomen enthalten.

Ziel der Röntgenbeugung am Kristall ist es, das zugrundeliegende Bavaisgitter und die Lage der Atome innerhalb der Einheitszelle zu bestimmen.

## 4 Röntgenbeugung am Kristall

Im Rahmen der kinematischen Beugung wird angenommen, dass das einfallende Photon vom Kristall nur einmal gestreut wird (Einfachstreuung). Dies wird als

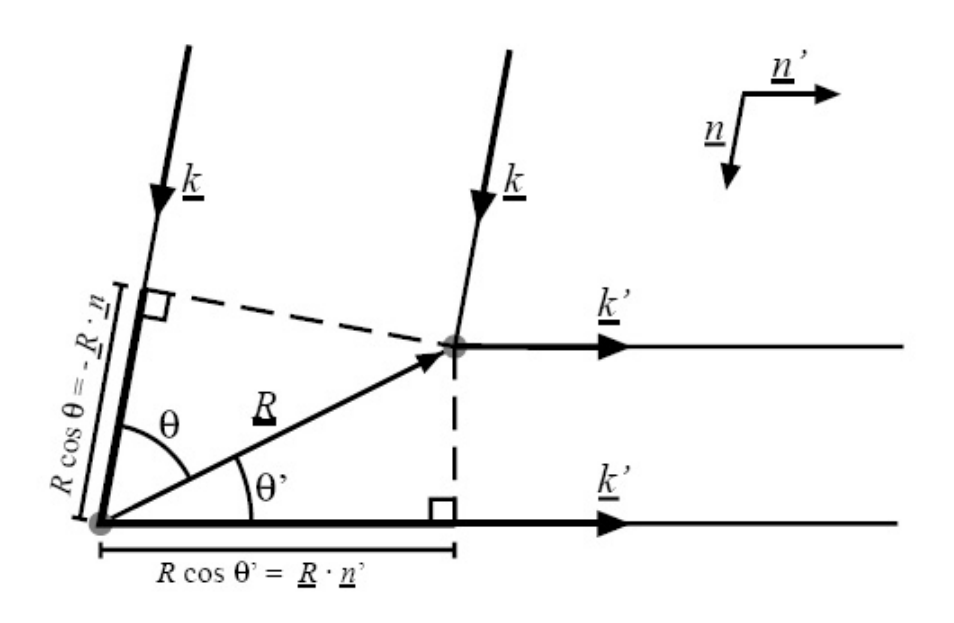

Abbildung 3: Gangunterschied für zwei Strahlen, die von zwei im Abstand *R* voneinander getrennten Punkten elastisch von <u>k</u> nach k' gestreut werden.

kinematische Näherung bezeichnet und entspricht der ersten Born'schen Näherung. Sehr genaue Beugungsmessungen zeigen teilweise große Abweichungen von den Vorhersagen der kinematischen Näherung. Diese Abweichungen können jedoch mit der so genannten dynamischen Theorie der Beugung (Brechung und Vielfachstreuung werden mit berücksichtigt) beschrieben werden. Die Theorie der dynamischen Beugung wird für diesen Versuch jedoch nicht benötigt.

### 4.1 Laue- und Bragg-Bedingungen

Eine auf den Kristall fallende ebene Röntgenwelle wird an den Elektronen im Kristall gestreut. Die hohe Symmetrie des Bravaisgitters macht es möglich, dass sich unter scharf definierten geometrischen Bedingungen die gestreuten Wellen aus vielen Einheitszellen konstruktiv überlagern und zu einem starken Streusignal (Braggreflex) führen.<sup>2</sup> Unter welchen Bedingungen ein Braggreflex auftritt, soll im Folgenden hergeleitet werden.

Wir betrachten zunächst die Bedingung für konstruktive Interferenz zwischen den gestreuten Wellen, welche von zwei beliebigen Punkten des Bravaisgitters (Abbildung 3) ausgehen. Die einfallende Röntgenstrahlung sei durch einen Wellenzahlvektor *k* = <sup>2</sup>*π/<sup>λ</sup>* · *n* und die ausfallende Strahlung durch *k* <sup>0</sup> <sup>=</sup> <sup>2</sup>*π/<sup>λ</sup>* · *<sup>n</sup>* 0 charakterisiert.

<sup>&</sup>lt;sup>2</sup>In amorphen Festkörpern ist dies nicht möglich und die Streuung verteilt sich diffus jedoch nicht strukturlos im Raum.

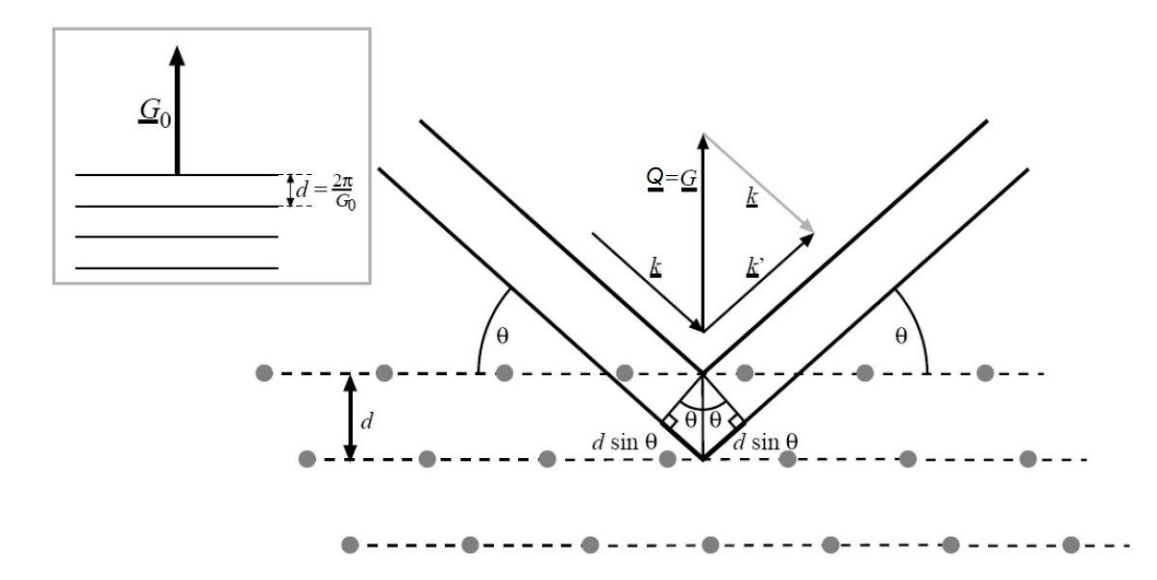

Abbildung 4: Beugung des Röntgenstrahls an einer Gitterebenenschar. Eine Gitterebenenschar kann durch einen reziproken Gittervektor <u>G<sub>0</sub> charakterisiert werden. Die Richtung</u> von *G*<sup>0</sup> legt dabei die Normale der Netzebenenschar fest, während der Abstand der Netzebenen durch  $d = 2\pi/\underline{G}_0$  bestimmt ist.

Dabei sind <u>n</u> und <u>n</u>' Einheitsvektoren in Richtung der jeweiligen Ausbreitungsrichtung. Die Wellenlänge *λ* für die einfallende und ausfallende Strahlung ist gleich, es findet also elastische Streuung statt. Das bedeutet, dass hier kein Energieübertrag an den Festkörper stattgefunden hat.<sup>3</sup>

Ist *R* der Abstandsvektor zwischen den beiden Gitterpunkten, dann ist der Gangunterschied der von den beiden Gitterpunkten ausgehenden gestreuten Wellen (Abbildung 3)

$$
R\cos\theta' + R\cos\theta = \underline{R} \cdot (\underline{n}' - \underline{n}).
$$
\n(2)

Konstruktive Interferenz verlangt, dass dieser Gangunterschied gerade ein ganzzahliges Vielfaches *m* von *λ* ist. Daher gilt

$$
\underline{R} \cdot (\underline{n}' - \underline{n}) = m\lambda \tag{3}
$$

oder unter Benutzung des Zusammenhangs zwischen *k* und *n*

$$
\underline{R} \cdot (\underline{k}' - \underline{k}) = 2\pi m. \tag{4}
$$

Für konstruktive Interferenz der, an allen Einheitszellen im Bravaisgitter, gestreuten Strahlung muss Gleichung (4) für alle Abstandsvektoren *R* aus (1) gelten.

<sup>&</sup>lt;sup>3</sup>Dies ist eine Näherung. Natürlich kann bei Wechselwirkung mit den Phononen des Kristalls Energie übertragen werden. Allerdings beträgt die übertragene Energie eines Phonons typischerweise 25meV, wohingegen die Energie der Strahlung im Bereich von 10keV liegt.

Das zugehörige reziproke Gitter ist durch

$$
e^{i\underline{R}\cdot\underline{G}} = 1 \qquad \text{oder} \quad \underline{R}\cdot\underline{G} = 2\pi m \tag{5}
$$

definiert. Ein Vergleich von (4) mit (5) zeigt nun, dass genau dann konstruktive Interferenz der gestreuten Einzelwellen stattfindet und der Röntgenstrahl von *k* nach <u>k</u>′ gestreut wird, wenn der Impulsübertragvektor Q := <u>k</u>′ − <u>k</u> einem reziproken Gittervektor *G* entspricht. Dies ist die so genannte Laue-Bedingung

$$
\underline{Q} = \underline{G} \tag{6}
$$

für Röntgenbeugung am Kristall.

Im Folgenden wird gezeigt, dass die Laue-Bedingung (6) äquivalent zur bekannten Bragg-Bedingung

$$
m\lambda = 2d\sin\theta\tag{7}
$$

für die Beugung an einer Gitterebenenschar (Abbildung 4) ist, wobei *d* der Netzebenenabstand und *θ* der Einfallswinkel der Strahlung gemessen gegen die Ebene ist.

Zu jeder Schar von Gitterebenen gibt es reziproke Gittervektoren *G*, die senkrecht auf der Ebenenschar stehen (Abbildung 4). Ausgehend von der Laue-Bedingung sollen *k* und *k* <sup>0</sup> Gleichung (4) erfüllen. Da *<sup>k</sup>* und *<sup>k</sup>* 0 gleich lang sind, schließen sie denselben Winkel *θ* mit der zu *G* senkrecht stehenden Ebenenschar ein. Wie aus Abbildung 4 ersichtlich ist, gilt

$$
|\underline{G}| = |Q| = 2k \sin \theta. \tag{8}
$$

Für jedes *Q* = *G* sind auch alle ganzzahligen Vielfache wieder reziproke Gittervektoren, welche in dieselbe Richtung zeigen. Ist  $G_0$  der kürzeste dieser Gittervektoren, dann ist jedes *G* senkrecht zur Ebenenschar darstellbar als ganzzahliges Vielfaches von *G*<sup>0</sup> (*<sup>G</sup>* <sup>=</sup> *<sup>m</sup>* · *<sup>G</sup>*<sup>0</sup> ). Der Abstand *d* zwischen den Gitterebenen hängt mit *G*<sup>0</sup> über

$$
d = \frac{2\pi}{|\underline{G}_0|} \tag{9}
$$

zusammen [1, 11, 15].

Setzt man  $\underline{G}_0$  aus (9) in (8) unter Benutzung von  $\underline{Q}$  =  $m \cdot \underline{G}_0$  ein, so erhält man

$$
m\frac{2\pi}{d} = 2 \cdot \frac{2\pi}{\lambda} \cdot \sin \theta \tag{10}
$$

$$
m\lambda = 2d\sin\theta, \tag{11}
$$

die Bragg-Bedingung. Der Rückschluss geht analog, solange Einfallswinkel = Ausfallswinkel vorausgesetzt wird, womit die Äquivalenz von Laue- und Braggbedingung gezeigt ist.

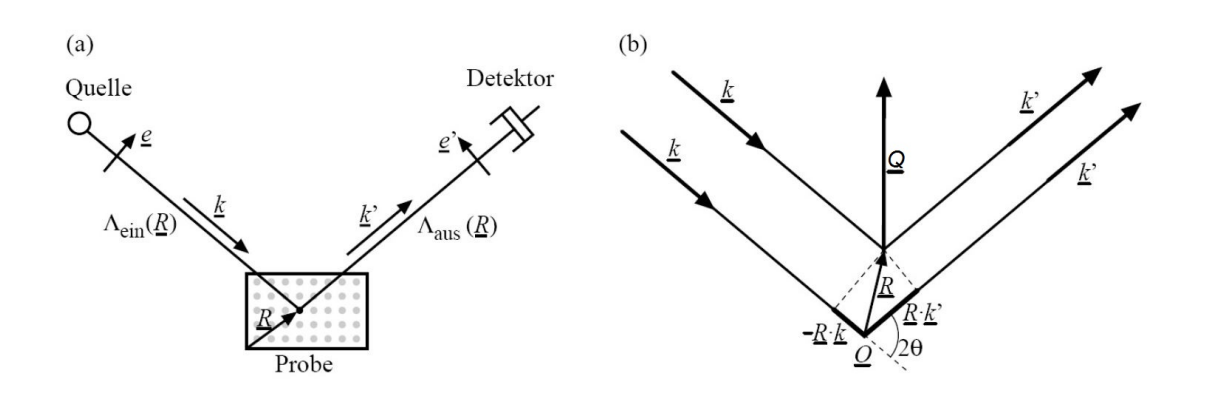

Abbildung 5: (a) Schematischer Aufbau eines Röntgenbeugungsexperiments. Das Photon propagiert über jeden Punkt R von der Quelle zum Detektor. Dabei ist Λ*ein*(*R*) die Strecke von der Quelle zum Punkt *R* und Λ*aus*(*R*) die von *R* zum Detektor. (b) Schema zur Bestimmung der relativen Phase zwischen der freien Propagation über den Ursprung *O* und den Punkt *R*.

Um die Braggbedingung (7) erfüllen zu können, muss die Wellenlänge *λ* kleiner als der doppelte Gitterebenenabstand 2*d* sein. Dies schränkt die im Experiment sichtbaren Reflexe bei gegebener Wellenlänge *λ* ein. Daher treten auch keine Braggreflexe mit sichtbarem Licht auf.

In der Praxis wird in der Bragggleichung (7) *m* = 1 gesetzt und dafür der Netz-√ ebenenabstand *dhkl* = <sup>2</sup>*π/<sup>G</sup>* = *<sup>a</sup>/ h* <sup>2</sup>+*k* <sup>2</sup>+*l* <sup>2</sup> verwendet. Dabei gilt

$$
d_{hkl} = \frac{a}{\sqrt{h^2 + k^2 + l^2}}
$$
 (12)

nur für kubische Kristalle. Für andere Systeme ergeben sich teilweise sehr komplexe Ausdrücke.

*Aus der Position der Reflexe lässt sich also das zugrundeliegende Bravaisgitter des Kristalls und die zugehörigen Gitterparameter bestimmen.*

Die Intensität eines jeden solchen Reflexes hängt von der elektronischen Struktur innerhalb der Einheitszelle ab. Dadurch kann aus den relativen Intensitäten verschiedener Bragg-Reflexe auf die elektronische Struktur und damit auf die Positionen der Atome in der Einheitszelle geschlossen werden. Dies wird im nächsten Abschnitt beschrieben.

### 4.2 Die Struktur in der Einheitszelle: Der Strukturfaktor

In einem Beugungsexperiment propagiert das Röntgenphoton von der Quelle über die Probe zum Detektor. Die Wahrscheinlichkeitsamplitude entlang eines bestimmten Pfades (siehe Abbildung 5 (a)) setzt sich im Rahmen der kinematischen Näherung (Einfachstreuung) aus drei Teilen zusammen: einem Phasenfaktor für

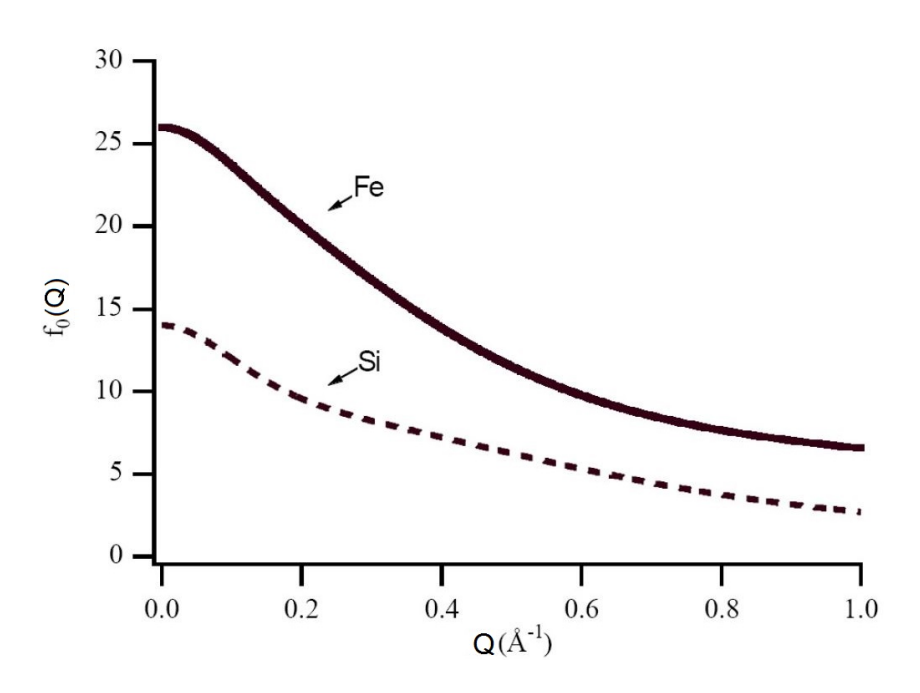

Abbildung 6: Atomformfaktoren *f*<sub>0</sub>(*Q*) für Eisen und Silizium.

die freie Propagation des Photons von der Quelle zu einem Punkt *R* in der Probe, der Streuwahrscheinlichkeits-Amplitude an diesem Punkt und einem Phasenfaktor für die freie Propagation zum Detektor. Diese drei Teile sollen nun für alle Punkte *R* in der Probe bestimmt werden.

Die Wellenlänge der Röntgenstrahlung (hier die monochromatische Cu *Kα*-Strahlung  $E = 8047$  eV,  $\lambda = 1.54$  Å) ist sehr viel kleiner als die Dimensionen des Diffraktometers. Daher kann das Röntgenlicht von der Quelle zum Kristall und vom Kristall zum Detektor als ebene Welle angenommen werden.

Die Propagation von der Quelle zu einem festen Ursprung *O* in der Probe und von diesem in den Detektor liefert einen festen Phasenbeitrag

$$
\exp\left(i\underline{k}\,\underline{\Lambda}_{\text{ein}}(\underline{O})\right)\cdot\exp\left(i\underline{k}'\underline{\Lambda}_{\text{aus}}(\underline{O})\right),\tag{13}
$$

der die Interferenz nicht beeinflusst. Dabei sind Λ*ein/aus*(*O*) die Abstände von der Quelle zum Ursprung *O* und von *O* zum Detektor. Die Propagation von Quelle zum Detektor über einen beliebigen Punkt *R* in der Probe liefert relativ dazu einen Phasenschub (Abbildung 5 (b))

$$
e^{iQ\cdot R},\tag{14}
$$

der von Punkt zu Punkt variiert. Zur Bestimmung der Gesamtwahrscheinlichkeitsamplitude des Pfades über den Punkt *R* muss zu diesem geometrischen Phasenfaktor die Streuwahrscheinlichkeitsamplitude am Ort *R* multipliziert werden.

Das Röntgenphoton wird an den Elektronen im Festkörper gestreut. Die elektrische Feldamplitude *Eaus* des, an allen Elektronen eines gegebenen Atoms, um

den Streuvektor *Q* gestreuten Röntgenquants ist durch

$$
\underline{E}_{aus} = \underline{E}_{ein} \cdot (-r_0 p(\theta)) \underline{e}' \cdot f(\underline{Q}) \cdot \frac{1}{\Lambda_{aus}(\underline{R})}
$$
(15)

gegeben. Dabei ist  $r_0 = e^2/m_0c^2 \approx 2{,}818\cdot 10^{-15}m$  der so genannte klassische Elektronenradius. Dieser beschreibt nicht den tatsächlichen Radius des Elektrons, sondern vielmehr das Verhältnis von elektrischer Energie zur Ruheenergie des Elektrons. Desweiteren ist Λ*aus*(*R*) die Strecke vom Punkt *R* zum Detektor, *p*(*θ*) = *e* · *e* <sup>0</sup> der Polarisationsfaktor, *e* <sup>0</sup> der Einheitsvektor in Polarisationsrichtung und *f* (*Q*) der Atomformfaktor.

Die elektrische Feldamplitude, oder Streuamplitude, in Gleichung (15) setzt sich also wie folgt zusammen: Die Amplitude der gestreuten Welle ist zur eingestrahlten Amplitude *Eein* proportional. Ein einzelnes Elektron liefert den Beitrag −*r*<sup>0</sup> · *p*(*θ*) zur Streuung. Die Anordnung der Elektronen im Atom liefert den Atomformfaktor *f* (*Q*), und der Term 1*/*Λ*aus*(*R*) beschreibt das Abklingen der gestreuten Kugelwelle als Funktion des Abstands Λ*aus*.

Der Atomformfaktor *f* (*Q*) ist elementspezifisch und hängt vom Impulsübertrag *K* und der Energie der Strahlung ab. Er kann in drei Teile

$$
f(Q, E) = f_0(Q) + f'(E) - if''(E)
$$
\n(16)

zerlegt werden. Für den hier relevanten Teil  $f_0$  gilt

$$
f_0(Q) = \int\limits_{V_{Atom}} d^3r \,\rho(r) \exp(-iQr). \tag{17}
$$

Gleichung (17) beschreibt die phasenrichtige Überlagerung der Streuamplituden, die von der Elektronendichte *ρ*(*r*) des Atoms ausgeht. Eine Tabelle für *f*<sup>0</sup> (*Q*) in Abhängigkeit des Impulsübertrags *Q* liegt am Praktikumsplatz aus. In Abbildung  $6$  ist  $f_0(Q)$  beispielhaft für Eisen und Silizium aufgetragen.

Die beiden weiteren Beiträge  $f'(E)$  und  $f''(E)$  beschreiben Korrekturen (in Phase bzw. Betrag)<sup>4</sup> zum Formfaktor in der Nähe von Absorptionskanten des Atoms. Bei diesem Versuch sind die Korrekturen f' und f<sup>"</sup> klein und können somit in der Intensitätsbetrachtung der durchzuführenden Versuche vernachlässigt werden. Bei der Auswertung der Reflektometrie-Daten kann *f* 0 jedoch nicht vernachlässigt werden, da dies hier eine maßgebliche Rolle spielt.

Die Werte für *f'* und *f*" sind zum Beispiel auf der Webseite des Center for X-Ray Optics (http://www-cxro.lbl.gov/) tabelliert.

<sup>4</sup>Die Phasenkorrektur entspricht der Dispersion und die Korrektur des Betrags entspricht der Absorption. Siehe dazu auch Abschnitt 5.

Gleichung (15) beschreibt die Streuung an einem einzelnen Atom. Nun müssen die gestreuten Amplituden von allen Atomen im Festkörper phasenrichtig aufaddiert werden. Es gilt also

$$
E_{aus} = \frac{E_{ein}}{\Lambda_{aus}} \cdot (-r_0 \cdot p(\theta)) \underline{e}' \sum_{\underline{n}} \sum_{\mu} f_{\mu}(Q) e^{i \underline{Q}(r_{\mu} + \underline{R}_{\underline{n}})} \tag{18}
$$

$$
= \frac{E_{ein}}{\Lambda_{aus}} \cdot (-r_0 \cdot p(\theta)) \underline{e}' \sum_{n} \underbrace{\left(\sum_{\mu} f_{\mu}(Q) e^{i\underline{Q}r_{\mu}}\right)}_{=F(Q)} \cdot e^{i\underline{Q} \cdot \underline{R}_{n}}.
$$
 (19)

Die Summe über *n* läuft dabei über alle Bravaisgitterpunkte und *µ* über alle Atome der Basis (Abbildung 2). *F*(*Q*) ist der *Strukturfaktor* des Kristalls und ist durch

$$
F(Q) = \sum_{\mu} f_{\mu}(Q) e^{i \underline{Q} \cdot \underline{r}_{\mu}}
$$
\n(20)

gegeben. Er spiegelt die Struktur innerhalb einer Einheitszelle des Bravaisgitters wieder und gibt Aufschluss über die Lage der Atome innerhalb der Einheitszelle.

*Überlegen Sie wie sich F vereinfacht, wenn Q so eingeschränkt wird, dass Q* = *G gilt, also nur Braggreflexe zugelassen werden.*

## 5 Röntgenstreuung unter streifenden Winkeln

Röntgenstreuung unter streifenden Einfallswinkeln eignet sich zur tiefenaufgelösten Untersuchung dünner Schichten und oberflächennaher Bereiche bis  $\approx 1 \,\mu m$ Tiefe. Je nach Streugeometrie (Abbildung 7) können verschiedene Eigenschaften auf der Mikrometer- bis Subnanometerskala untersucht werden:

- Spekulare Reflektivität (Einfallswinkel = Ausfallswinkel) liefert Informationen über das Dichteprofil in *z*-Richtung.
- Diffuse Reflektivität (Einfallswinkel ≠ Ausfallswinkel), also (Kleinwinkelstreuung, innerhalb und außerhalb der Einfallsebene, welche durch *k<sup>i</sup>* und die Oberflächennormale definiert ist, eignet sich zur Untersuchung von Inhomogenitäten und lateralen Strukturen.
- Oberflächenstreuung (Weitwinkelstreuung, nicht koplanar, d.h. außerhalb der Einfallsebene) ist zur Bestimmung der Kristallstruktur in Oberflächennähe (∼ 1*nm*) geeignet.

Im Folgenden wird die Theorie zur spekularen und diffusen Reflektivität ausführlich und in sich geschlossen dargestellt. Daher kommt es in einzelnen Abschnitten zu Wiederholungen. Es ist nicht notwendig alle Gleichungen auswendig zu lernen. Wichtig sind inbesondere physikalische Zusammenhänge.

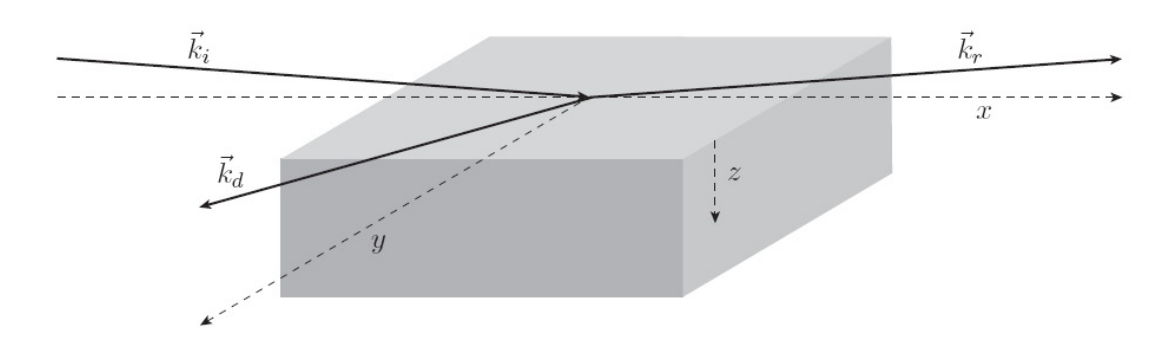

Abbildung 7: Verschiedene Streugeometrien (Reflexion *k<sup>r</sup>* und Beugung *k<sup>d</sup>* ) unter streifendem Einfallswinkel [18].

### 5.1 Absorption und Dispersion

Trifft Röntgenstrahlung auf eine glatte Grenzfläche Vakuum/Materie, so wird diese teilweise spiegelnd reflektiert, teilweise in die Materie hinein gebrochen, also transmittiert. Die Intensität der transmittierten Welle wird beim Durchgang durch eine Materieschicht der Dicke *d* gemäß dem Lambert-Gesetz

$$
I_2 = I_1 \cdot e^{-\mu(E) \cdot d} \tag{21}
$$

abgeschwächt. Gleichung (21) gilt in dieser Form nur für monochromatische Strahlung. Der lineare Absorptionskoeffizient *µ*(*E*) ist abhängig vom Material und von der Energie *E* der Röntgenstrahlung. Anstelle des linearen Absorptionskoeffizienten *µ* wird oft die Massenabsorption *µ/ρ* aufgeführt, die nur von der chemischen Zusammensetzung, nicht aber von der Dichte der jeweiligen Probe abhängig ist.

Die Brechung von Röntgenstrahlung wird, wie die Brechung von sichtbarem Licht, durch das Snellius-Gesetz

$$
n_1 \cos \theta_1 = n_2 \cos \theta_2 \tag{22}
$$

beschrieben (Abbildung 8).

Der Brechungsindex eines aus beliebigen Elementen *j* zusammengesetzten Materials ist durch

$$
n = 1 - \frac{r_0}{2\pi} \lambda^2 \sum_{j=1}^n \frac{N_A \cdot \rho_j}{A_j} f_j
$$
\n(23)

gegeben [9,12], mit der Wellenlänge *λ* der Röntgenstrahlung, dem klassischen Elektronenradius (=Streulänge eines Elektrons)  $r_0 = 2.818 \cdot 10^{-15}$  m, der Avogadrozahl *NA*, der Atommasse des *j*-ten Elements *A<sup>j</sup>* , der partiellen Massendichte des *j*-ten Elements *ρ<sup>j</sup>* und dem Atomformfaktor des *j*-ten Elements *f<sup>j</sup>* .

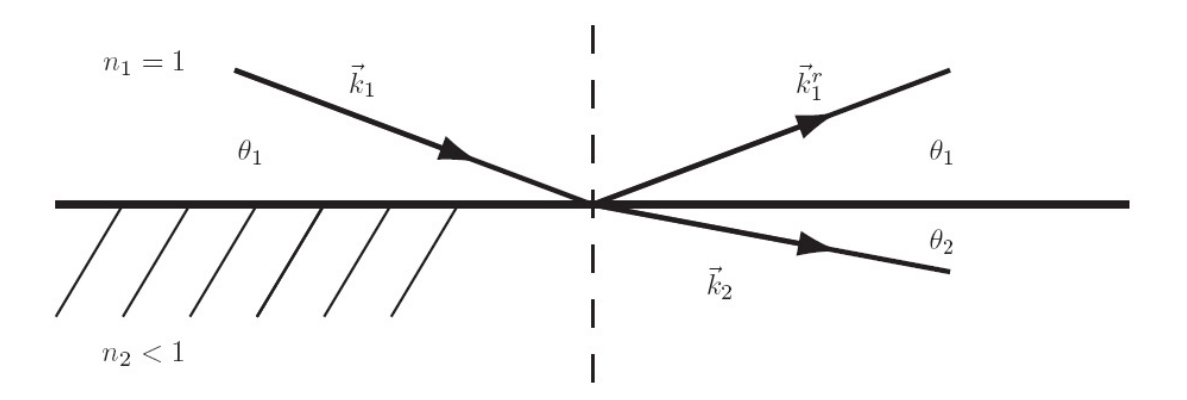

Abbildung 8: Brechung und Reflexion von Röntgenstrahlung beim Übergang von Vakuum  $(n_1 = 1, \delta_1 = 0, \beta_1 = 0)$  in Materie  $(n_2 < 1, \delta_2 > 0, \beta > 0)$  [18].

Der Atomformfaktor *f* beschreibt das Streuvermögen der Elektronen in einem Atom (s.o.). Er lässt sich als

$$
f = f_0 + f' - if''
$$
 (24)

schreiben. Die Größen  $f'$  und  $f''$  sind Korrekturen, die durch Dispersion und Absorption verursacht werden. Besonders in der Nähe von Absorptionskanten liefern diese einen großen Beitrag zu *f* . Bei Vorwärtsstreuung und in guter Näherung auch bei Kleinwinkelstreuung ist  $f_0$  gleich der Anzahl *Z* der Elektronen des Atoms [17].

Mit komplexem *f* wird auch der Brechungsindex *n* komplex. Üblicherweise wird er als

$$
n = 1 - \delta + i\beta \tag{25}
$$

angegeben. Mit Gleichung (23) folgt, dass

$$
\delta = \frac{N_A}{2\pi} \cdot r_0 \cdot \lambda^2 \sum_j \frac{\rho_j}{A_j} \cdot (Z_j + f'_j) \tag{26}
$$

$$
\beta = \frac{N_A}{2\pi} \cdot r_0 \cdot \lambda^2 \sum_j \frac{\rho_j}{A_j} \cdot f_j'' \tag{27}
$$

reell und positiv sind [9]. Typischerweise liegen *δ* und *β* im Bereich von 10−<sup>5</sup> bis 10−<sup>7</sup> . Im harten Röntgenbereich ist der Brechungsindex von Materie folglich immer kleiner als 1, woraus eine Phasengeschwindigkeit *v<sup>p</sup> > c* resultiert. Für die Gruppengeschwindigkeit  $v_g$  gilt aber  $v_g < c$  [7].

Ist der Realteil des Brechungsindexes R(*n*) *<* 1, so führt dies dazu, dass die transmittierte Welle vom Lot weggebrochen wird (Abbildung 8). Ab einem kritischen Winkel  $\theta_{1c}$  wird  $\theta_2 = 0$ . Unterhalb dieses Winkels wird die Welle evaneszent<sup>5</sup>

 $5$ Eine Welle wird als evaneszent (= dahinschwindend) bezeichnet, wenn sie in ein Medium eintritt, in dem sie nicht mehr propagieren, sondern nur in einem Übergangsbereich eindringen kann und dort exponentiell gedämpft wird.

und es tritt *externe* Totalreflexion auf. Für  $n_1 = 1$  (Vakuum) gilt für den kritischen Winkel

$$
\cos \theta_{1c} = n_2 \tag{28}
$$

nach dem Snellius-Gesetz. Unter Vernachlässigung der Dämpfung und der Entwicklung  $\cos\theta_{1c} \approx 1 - 0.5 \cdot \theta_{1c}^2$  (Kleinwinkelnäherung) folgt mit (23) und (26)

$$
\theta_{1c} = \sqrt{2 \cdot \delta} = \sqrt{\frac{N_A \cdot r_0}{\pi} \cdot \frac{\rho(Z + f')}{A}} \cdot \lambda \tag{29}
$$

für eine einelementige Substanz. Bei einer Energie von *E* = 8keV liegt der kritische Winkel typischerweise bei *θ*1*<sup>c</sup> <* 1°.

### 5.2 Einfall auf eine glatte Grenzfläche

Die Einfallende *E*<sup>1</sup> , reflektierte *E r* <sup>1</sup> und transmittierte Welle *E*<sup>2</sup> (Abbildung 8) werden durch

$$
\underline{E}_1 = \begin{pmatrix} 0 \\ A_1 \\ 0 \end{pmatrix} e^{i(\underline{k}_1 \underline{r} - \omega t)} \tag{30}
$$

$$
\underline{E}_1^r = \begin{pmatrix} 0 \\ A_1^r \\ 0 \end{pmatrix} e^{i(\underline{k}_1^r \underline{r} - \omega t)} \tag{31}
$$

$$
\underline{E}_2 = \begin{pmatrix} 0 \\ A_2 \\ 0 \end{pmatrix} e^{i(\underline{k}_2 t - \omega t)} \tag{32}
$$

beschrieben. Die Gleichungen (30) bis (32) beschreiben mit dem zuvor definierten Koordinatensystem (Abbildung 7) *s*-polarisierte Wellen, d. h. das *E*-Feld schwingt senkrecht zur Ebene aus Oberflächennormaler und Wellenvektor. Aus den Stetigkeitsbedingungen für *E* und *H*-Feld (Tangentialkomponenten) folgen die Fresnelgleichungen [17]

$$
A_1^r = A_1 \frac{n_1 \sin \theta_1 - n_2 \sin \theta_2}{n_1 \sin \theta_1 + n_2 \sin \theta_2}
$$
 (33)

$$
A_2 = A_1 \frac{2n_1 \sin \theta_1}{n_1 \sin \theta_1 + n_2 \sin \theta_2}
$$
 (34)

mit *n*<sup>1</sup> |*k*1 | = *n*<sup>2</sup> |*k*2 |. Für kleine Winkel und durch Anwenden des Snellius-Gesetzes (22) können die Fresnelgleichungen zu

$$
A_1^r = A_1 \frac{\theta_1 - \theta_2}{\theta_1 + \theta_2} \tag{35}
$$

$$
A_2 = A_1 \frac{2\theta_1}{\theta_1 + \theta_2} \tag{36}
$$

vereinfacht werden. Für die *k<sup>i</sup>* gilt

$$
\underline{k}_1 = k_1 \begin{pmatrix} 1 \\ 0 \\ \theta_1 \end{pmatrix}, \qquad \underline{k}_1^r = k_1 \begin{pmatrix} 1 \\ 0 \\ -\theta_1 \end{pmatrix}, \qquad \underline{k}_2 = n_2 \cdot k_1 \begin{pmatrix} 1 \\ 0 \\ \theta_2 \end{pmatrix}.
$$
 (37)

Bei streifendem Einfall ergeben sich für *p*-polarisiertes Licht (Polarisation parallel zur Ebene aus Oberflächennormaler und Wellenvektor) die gleichen Ausdrücke für reflektierte und transmittierte Amplitude [17].

### 5.2.1 Die reflektierte Welle

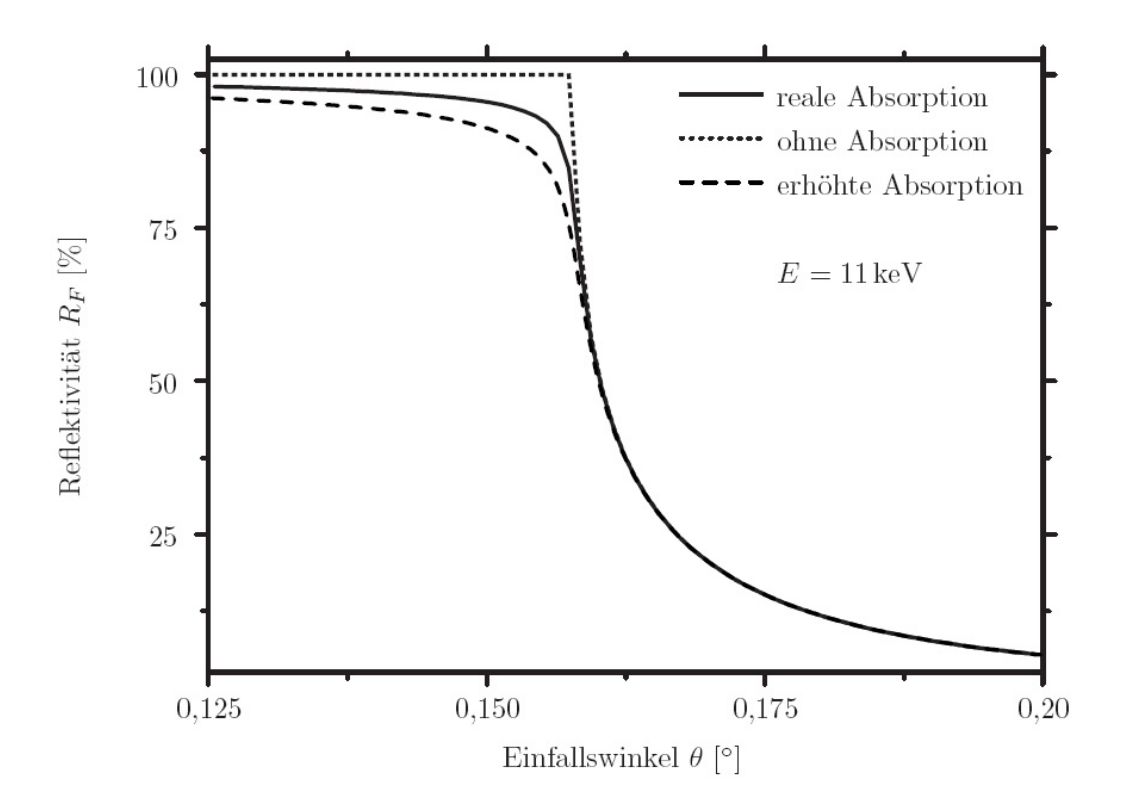

Abbildung 9: Reflektivität einer idealen  $SiO_2$ -Oberfläche unter Vernachlässigung der Absorption sowie für die reale Absorption und für um den Faktor 2 erhöhte Absorption [18].

Spekulare Reflexion von Strahlung wird durch den Reflexionskoeffizienten

$$
r = \frac{A_1^r}{A_1} \tag{38}
$$

beschrieben. Nach (35) folgt

$$
r = \frac{\theta_1 - \theta_2}{\theta_1 + \theta_2} \tag{39}
$$

für kleine Winkel. Als Reflektivität, auch Fresnel-Reflektivität, wird

$$
R_F = |r|^2 \tag{40}
$$

definiert. Die Reflektivität  $R_F$  wird nur für Winkel  $\theta_1 \leq 1.5 \cdot \theta_c$  von der Absorption bestimmt [16]. Bei größeren Winkeln *θ*<sup>1</sup> verläuft die Reflektivität etwa wie

$$
R_F \approx \frac{\delta^2}{4\theta_1^4}.\tag{41}
$$

Sie ist also durch die Dispersion (Gleichung (26)) bestimmt (Abbildung 9) [17].

Erste experimentelle Untersuchungen zur Reflexion von Röntgenstralung wurden bereits um 1930 durchgeführt [14].

#### 5.2.2 Die transmittierte Welle

Die transmittierte Welle (Abbildung 8 auf Seite 15) wird durch den Transmissionskoeffizienten

$$
t = \frac{A_2}{A_1} \tag{42}
$$

beschrieben. Nach Gleichung (36) folgt

$$
t = \frac{2\theta_1}{\theta_1 + \theta_2} \tag{43}
$$

für kleine Winkel. Als Transmission wird

$$
T = |t|^2 \tag{44}
$$

definiert.

Für kleine Winkel folgt aus dem Snellius-Gesetz (22)

$$
\theta_2 = \sqrt{\theta_1^2 - 2\delta_2 + i \cdot 2\beta_2}.
$$
\n(45)

Der Winkel  $θ_2$  wir<u>d a</u>lso auch bei Vernachlässigung der Absorption ( $β_2 = 0$ ) für Winkel  $\theta_1 < \theta_c = \sqrt{2\delta_2}$  komplex. Wird der komplexe Winkel  $\theta_2 = p + i \cdot q$  in  $\underline{k}_2$  aus

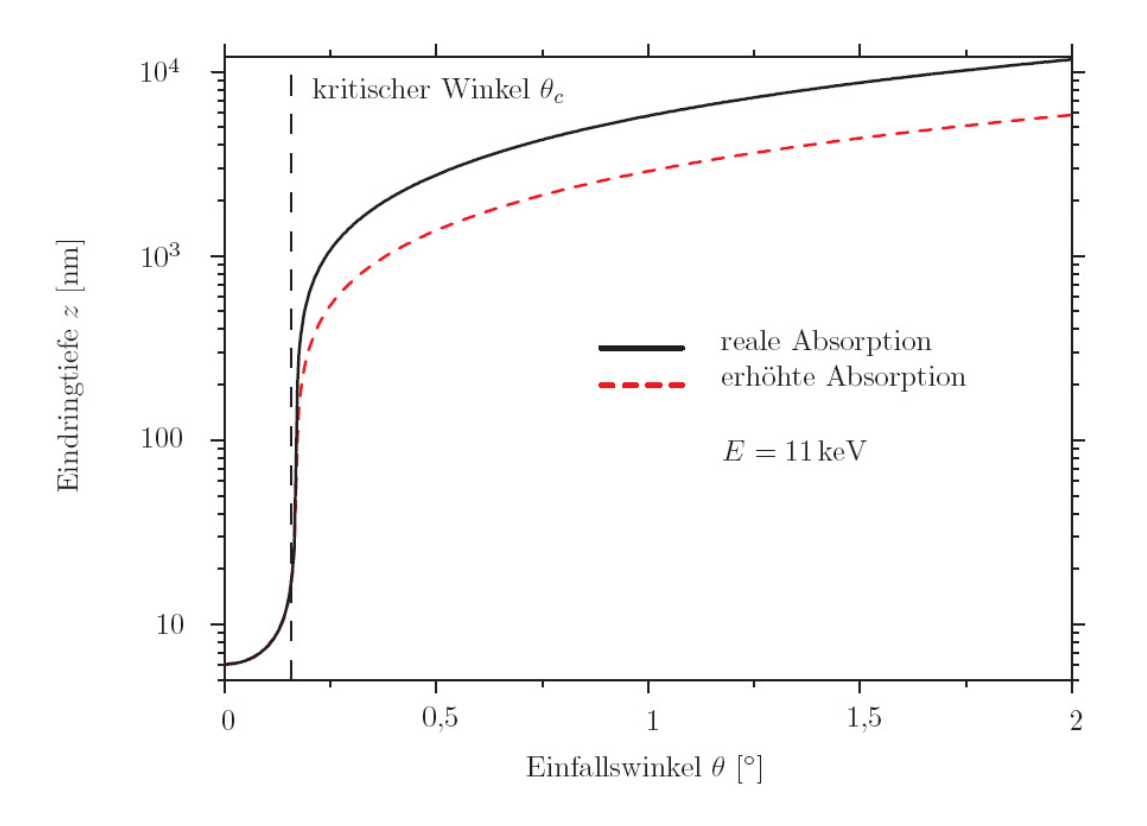

Abbildung 10: Eindringtiefe von Röntgenstrahlung in  $SiO<sub>2</sub>$  für die reale Absorption sowie für eine um Faktor 2 erhöhte Absorption [18].

(37) in die Gleichung einer ebenen Welle (32) eingesetzt, so erhält man

$$
z_0 = \frac{1}{k_1 q} = \left( k_1 \sqrt{\frac{1}{2} \left( \sqrt{(\theta_1^2 - 2\delta_2)^2 + 4\beta_2^2} - (\theta_1^2 - 2\delta_2) \right)} \right)^{-1} \tag{46}
$$

als Abklingkonstante für die exponentielle Dämpfung der transmittierten Welle senkrecht zur Grenzfläche [10]. Die Größe  $z_0$  aus Gleichung (46) wird als Eindringtiefe bezeichnet. Im Bereich *θ*<sup>1</sup> *< θ<sup>c</sup>* wird die Eindringtiefe durch die Dispersion dominiert, bei Winkeln  $\theta_1 > \theta_c$  bestimmt die Absorption die Eindringtiefe (Abbildung 10).

### 5.3 Reflexion an einer dünnen Schicht

Bei der Reflexion von Röntgenstrahlung an einer dünnen Schicht sind sowohl die Reflexion an der Grenzfläche von Luft und Schicht als auch die an der Grenzfläche von Schicht und Substrat zu berücksichtigen. Die Reflexion an den beiden Grenzflächen führt zu Vielstrahlinterferenz. Wenn der Gangunterschied  $\Delta = 2n_2d \sin{\theta_2}$ 

einem ganzzahligen Vielfachen der Wellenlänge entspricht, kommt es zu konstruktiver Interferenz:

$$
2n_2d\sin\theta_2 = m\lambda,\tag{47}
$$

wobei *m* ∈ N. Die Interferenzen an der dünnen Schicht führen zu Oszillationen in der spekularen Reflektivität oberhalb des kritischen Winkels (siehe Abbildung 11). Unter Berücksichtigung des Brechungsgesetzes und *δ <* 10−<sup>4</sup> ergibt sich für die Lage der Oszillationsmaxima

$$
\sin^2 \theta_{1,m} = \frac{\lambda^2}{4d^2}m^2 + 2\delta. \tag{48}
$$

Weiterhin gilt der Zusammenhang

$$
d = \frac{2\pi}{\Delta q} \approx \frac{\lambda}{2\Delta \theta} \tag{49}
$$

für die Winkeldifferenz ∆*θ* der Oszillationsmaxima, wobei das Bogenmaß zu verwenden ist.

### 5.4 Einfall auf eine raue Grenzfläche

Bei der Betrachtung der Reflexion wurden bisher glatte Grenzflächen angenommen. Diese Idealisierung trifft für reale Grenzflächen jedoch nicht zu. Reale Grenzflächen weisen Abweichungen von der mathematisch ebenen Grenzfläche in verschiedenen Größenordnungen auf. Typische Längenskalen können von Metern (Probendurchbiegung z. B. durch Verspannungen) bis hin zu Ångström (atomare Stufen) reichen.

Rauheiten können mit verschiedenen Modellen beschrieben werden, die jedoch Annahmen und Näherungen über die Art der Rauheit machen, so dass die verschiedenen Modelle Messdaten nur in begrenzten Bereichen gut beschreiben und auch nur für beschränkte Bereiche des elektromagnetischen Spektrums Gültigkeit haben [10].

Betrachtet wird im Folgenden der Fall einer einzelnen rauen Grenzfläche Vakuum/Materie. Auf die Herleitung des allgemeinen Falls des Einfalls auf ein Schichtsystem mit rauen Grenzflächen wird verzichtet.

#### 5.4.1 Rauheitsmodell nach Névot und Croce

Eine raue Grenzfläche wird durch eine Schar von glatten Grenzflächen ersetzt. Die Grenzfläche habe den Mittelwert  $z = z_0$  und die Verteilungsfunktion  $w(z)$ . Diese

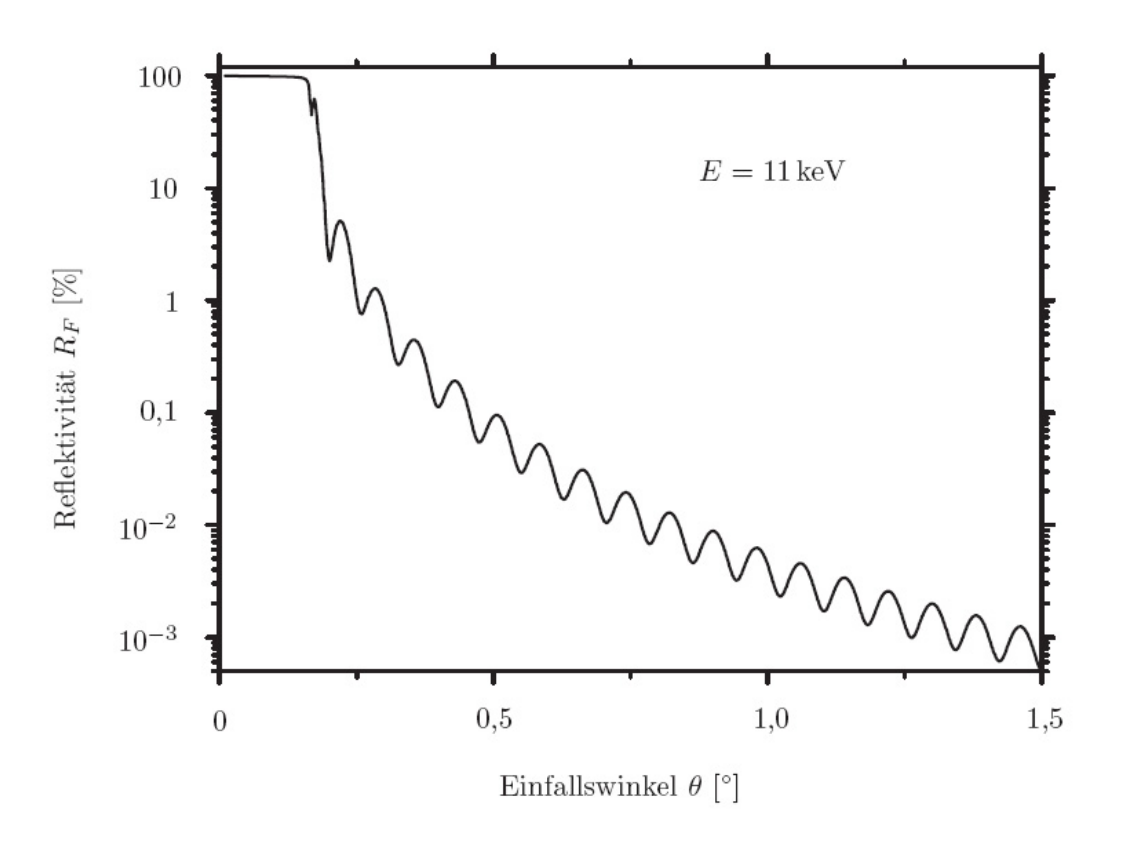

Abbildung 11: Reflektivität eines Zweischichtsystems. Simuliert wurde die Reflektivität einer 40 nm dicken amorphen SiO<sub>2</sub>-Schicht ( $\rho = 2.2 \frac{\text{g}}{\text{cm}}$  $\frac{8}{cm^3}$ ) auf einem Substrat aus kristallinem SiO<sub>2</sub> ( $\rho = 2.6 \frac{\text{g}}{\text{cm}}$  $\frac{g}{cm^3}$ ). Der Kontrast beruht ausschließlich auf der unterschiedlichen Dichte, die Kristallinität ist irrelevant.

wird gaußförmig

$$
w(z) = \frac{1}{\sqrt{2}\pi\sigma} \cdot e^{-\frac{(z-z_0)^2}{2\sigma^2}}
$$
(50)

angenommen (Abbildung 13). Außerdem wird vorausgesetzt, dass für die ausgeleuchtete Fläche in *x*-Richtung und die laterale Korrelationslänge *ξ* der Oberfläche

$$
x \gg \xi \tag{51}
$$

gilt. Die Standardabweichung *σ* ist der charakteristische Rauheitsparameter, der als rms-Rauheit (root mean square-Rauheit) bezeichnet wird. In den Rauheitsparameter gehen nur die vertikalen, nicht aber die lateralen Strukturen der Grenzfläche ein, so dass dieses Modell nur die spekulare, nicht aber die diffuse Streuung beschreiben kann.

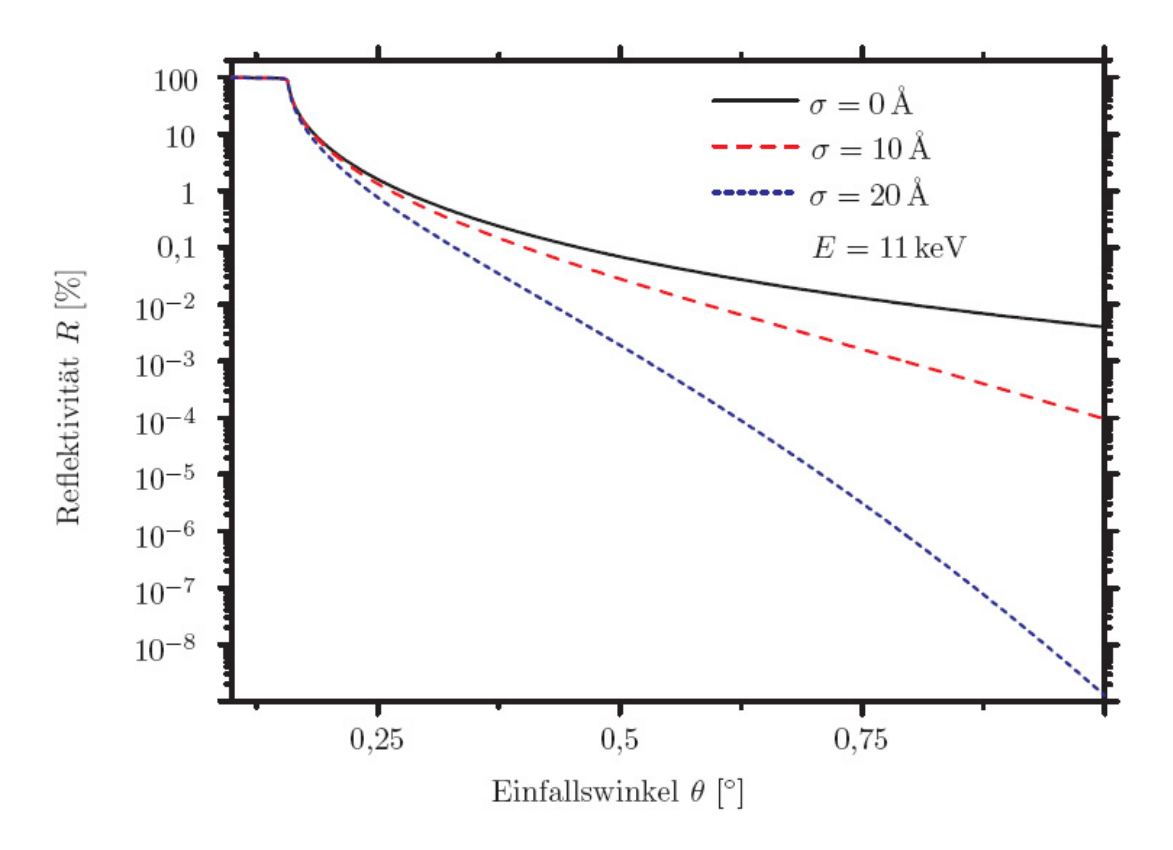

Abbildung 12: Reflektivität einer Vakuum/SiO<sub>2</sub>-Grenzfläche mit verschiedenen Rauheiten.

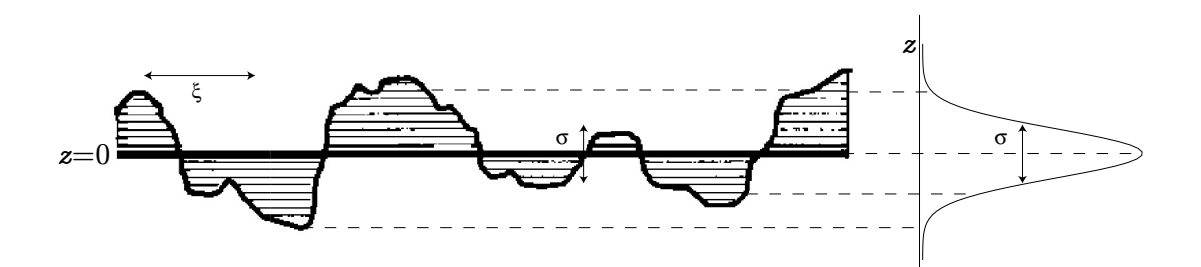

Abbildung 13: Raue Grenzfläche mit zugehöriger rms-Rauheit *σ*. Adaptiert aus [21].

Formal werden die Matrixelemente der Transfermatrix (Gleichung (61)) ermittelt. Für die Reflektivität an einer rauen Grenzfläche Vakuum/Materie folgt

$$
R = R_F \cdot e^{-4k_1 \theta_1 \sigma^2}.
$$
\n(52)

Die Fresnel-Reflektivität *R<sup>F</sup>* (Gleichung (40)) wird also durch die rms-Rauheit exponentiell gedämpft (Abbildung 12), ähnlich einem Braggreflex, der durch einen Debye-Waller-Faktor gedämpft wird.

Aus analogen Überlegungen folgt für die Transmission an einer rauen Grenzfläche

$$
T = T_F \cdot \left| e^{+\frac{1}{2}k_1^2(\theta_1 - \theta_2)^2 \sigma^2} \right|^2.
$$
 (53)

Somit steigt die Transmission mit zunehmender Rauheit im Gültigkeitsbereich der in Gleichung (51) gemachten Näherung exponentiell an [6, 17, 19].

# Teil III. Experiment

## 6 Versuchsaufbau

Für die Beugungsversuche steht ein Vier-Kreis-Diffraktometer (D5000-HR) der Firma Siemens zur Verfügung (Abbildung 1 auf Seite 5). Das Gerät steht in einer Strahlenschutzbox und ist als Vollschutzgerät ausgewiesen. Eine ausführliche Sicherheitseinweisung und Einweisung in die Bedienung des Geräts wird durch die Versuchsbetreuenden durchgeführt. Das Diffraktometer ist wie folgt aufgebaut (Abbildung 14):

• Die Röntgenstrahlung wird in einer Röhre mit Kupferanode erzeugt, die bei 40kV und 40mA betrieben wird. Das Austreten der Röntgenstrahlung aus der Röhre wird durch einen Shutter gesteuert, der nur geöffnet werden kann, wenn die Strahlenschutzbox sachgemäß geschlossen ist. Zwei rote Lämpchen am Shutter zeigen an, ob der Shutter geöffnet ist.

Öffnet man die Tür der Strahlenschutzbox während der Shutter geöffnet ist, schließt sich dieser automatisch. Vorsicht: Wenn die Tür bei offenem Shutter zu schnell aufgerissen wird, so wird aus Sicherheitsgründen zusätzlich zum Shutter der Röntgengenerator abgeschaltet! Der Generator muss dann neu eingeschaltet werden, was zu Verzögerungen führen kann (unbedingt die/den Betreuer/in benachrichtigen! Versuchen sie nicht den Generator selber wieder einzuschalten!).

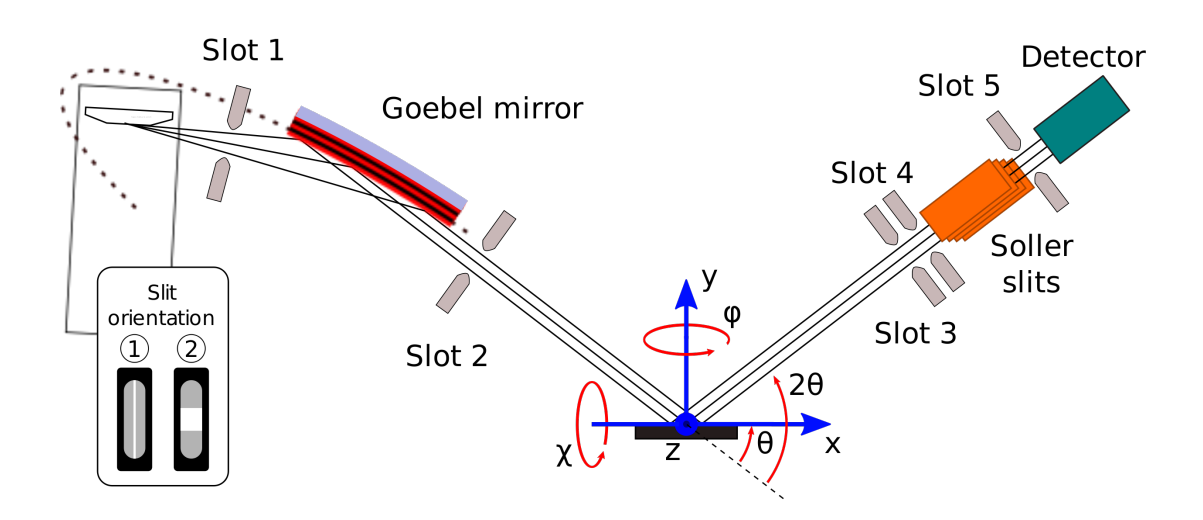

Abbildung 14: Schematischer Aufbau des verwendeten Diffratometers. Die drei senkrecht zueinander stehenden Winkelfreiheitsgrade *θ,χ* und *ϕ* ermöglichen Drehungen der Probe in allen drei Raumrichtungen. Schlitze mit der Orientierung O werden im Einschub 3 (Slot 3) angebracht, Absorber in den Einschüben 4 und 5 und der Schlitz mit der Orientierung  $\odot$  im Einschub 5. Der fest eingebaute Soller Spalt unterdrückt Streustrahlung außerhalb der Streuebene.

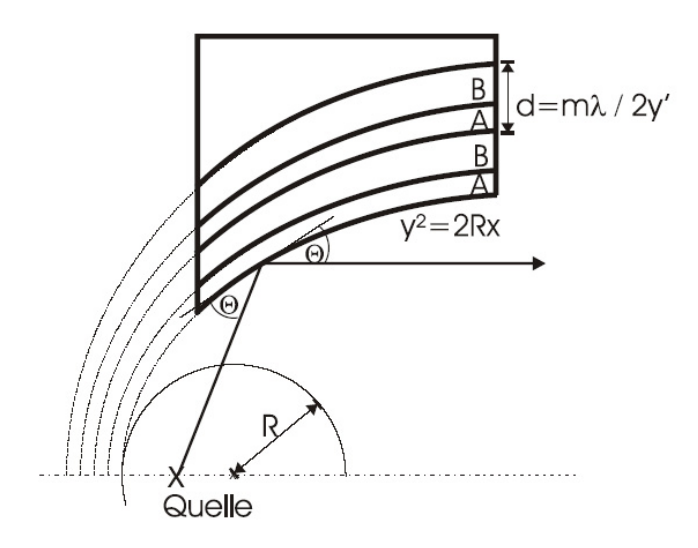

Abbildung 15: Schematische Skizze des Göbelspiegels. Tatsächlich hat der verwendete Göbelspiegel etwa 200 Schichten und der Einfallswinkel der Strahlung beträgt ca. 1°.

• Hinter dem Shutter wird die Röntgenstrahlung durch einen Göbelspiegel (parabolisch geformter Multischichtspiegel, Abbildung 15) in der Horizontalen parallelisiert. Effektiv kann so in einen größeren Raumwinkelbereich emittierte Strahlung genutzt werden, wodurch sich eine Intensitätserhöhung ergibt. Außerdem wird die Strahlung teilweise monochromatisiert, so dass die beiden Cu $K_{\alpha}$  Wellenlängen  $K_{\alpha_1}$  = 1,54059Å und  $K_{\alpha_2}$  = 1,54443Å nutzbar sind.

Die Funktionsweise des Spiegels kann anhand der in Abschnitt 5 dargestellten Theorie erklärt werden.

- Der Probentisch hat fünf Freiheitsgrade, drei Winkelfreiheitsgrade *θ*, *χ* und *ϕ* sowie eine Translation *y* senkrecht zum Probentisch. Die weitere horizontale Translation *x* wird nicht benötigt und sollte nicht benutzt werden!
- Der Detektor kann um den Winkel 2*θ* geschwenkt werden . Hierbei muss nicht notwendigerweise 2*θ* = 2 ·*θ* gelten. Im Bezug auf die Probenoberfläche können also Einfallswinkel und Ausfallswinkel unterschiedlich sein.

Vor dem Detektor können in drei verschiedenen Abständen Blenden angebracht werden, um die Winkelauflösung des Detektors einzustellen und um Streustrahlung zu minimieren.

Wird 2*θ* auf einen kleineren Wert eingestellt als *θ*, so verkeilen sich beide Antriebe. Beim Einstellen der Reflexe ist dies unbedingt zu beachten.

• Das Diffraktometer wird über einen Messrechner gesteuert. Die manuelle Steuerung am Panel des Diffraktometers dient ausschließlich zur Beseitigung von Störungen wird von Ihnen nicht benutzt. Die Steuersoftware wird in der Vorbesprechung ausführlich erklärt.

## 7 Messung von Beugungsreflexen eines Einkristalls

### 7.1 Durchführung

Als Einkristall dient für diesen Versuch ein (1 0 0)-orientierter Siliziumwafer. Silizium kristallisiert in der Diamantstruktur (Abbildung 16 (a)) und das im Versuchsraum ausliegende Modell). Die Kantenlänge der kleinsten kubischen Einheitszelle beträgt  $a = 5.43$ Å.

*Bestimmen Sie zunächst die Braggwinkel für einige Reflexe, zum Beispiel* (1 1 1)*,* (2 2 0)*,* (4 0 0)*,* (3 1 1)*,* (4 2 2)*,* (3 3 3)*,* (5 1 1)*,* (4 4 0) *und* (5 3 1)*. Warum sollten andere Reflexe, wie zum Beispiel der* (1 0 0)*,* (2 0 0) *oder* (5 2 0) *Reflex nicht auftreten?*

Es sollen nun mindestens vier Reflexe gefunden und vermessen werden. Dazu soll wie folgt vorgegangen werden:

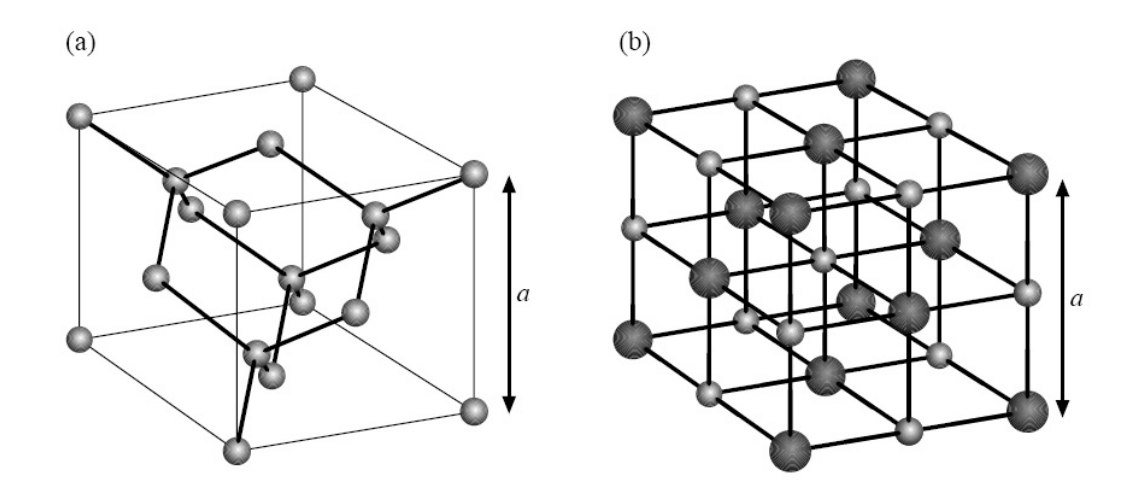

Abbildung 16: Diamantgitter (a) und Ionengitter vom NaCl Typ (b).

1. Vor den eigentlichen Messungen muss das Diffraktometer so eingestellt werden, dass der direkte Strahl aus der Röhre bei einem Winkel von 2*θ* = 0° auf den Detektor trifft. Dazu wird ein 0,05 mm Schlitz vor dem Detektor eingesetzt und die Strahlung wegen der hohen Intensität mit einem Kupferabsorber abgeschwächt. Nun wird ein Scan mit 2*θ* im Bereich von −0*,*25° bis 0*,*25° mit einer Schrittweite von 0*,*005° und einer Messzeit von 0*,*5 s*/*Schritt durchgeführt. Durch einen Fit wird der Nullpunkt bestimmt und dieser als neuer Referenzwert an das Diffraktometer übermittelt. Diese Kalibration muss in der Regel nur einmal durchgeführt werden.

*Im weiteren Verlauf der Messung verwenden Sie bitte auf gar keinen Fall den Fit Assistenten und das Senden neuer Referenzwerte! Selbst bei kleinen Fehlern entstehen erhebliche Wartezeiten während der dann notwendigen Neukalibration des Geräts!*

- 2. Der Wafer ist flach auf einen Probenträger aufgeklebt, der in die Halterung des Probentisches geklemmt wird. Damit steht die (1 0 0)-Richtung des Kristalls senkrecht auf dem Probentisch und parallel zur *y*- Achse, die gleichzeitig die Rotationsachse für den Winkel *ϕ* darstellt.
- 3. Mit Hilfe der Steuersoftware wird zunächst die Kristalloberfläche in die Mitte des Diffraktometers gebracht. Dazu muss für  $\theta = 2\theta = \chi = \varphi = 90^{\circ}$  die *y*-Translation im Intervall von 5mm bis 8 mm gescannt werden. Für *y* = 5mm geht der Strahl ungehindert oberhalb der Probe vorbei in den Detektor. Mit steigendem *y* wird durch die Probe mehr und mehr vom Strahl abgedeckt, bis schließlich der gesamte Strahl von der Probe absorbiert wird. Für die

folgenden Messungen ist *y* so zu wählen, dass der Wafer den halben Strahl verdeckt.

- 4. Als nächstes sind die einzelnen Braggreflexe anzufahren. Zweckmäßigerweise wird mit dem (4 0 0)-Reflex begonnen, da dieser am leichtesten zu erreichen ist. Generell muss wie folgt vorgegangen werden:
	- a) Zunächst werden die berechneten Winkel *θ*, 2*θ* und *χ* für den gesuchten Reflex eingestellt. Während *θ* und 2*θ* mit der Bragg-Gleichung (7) berechnet werden können, muss *χ* als Winkel zwischen *y*-Achse und dem reziproken Gittervektor *G* des anzufahrenden Reflexes zu bestimmen (Abbildung 14). *G* entspricht der Oberflächennormale der Netzebene. Im Fall des (4 0 0)-Reflexes ist dieser Winkel 0°, da die (1 0 0)-Richtung mit der *y*-Achse zusammenfällt. Für andere Reflexe wird *χ* über

$$
\cos \chi = \begin{pmatrix} 1 & 0 & 0 \end{pmatrix} \cdot \frac{1}{\sqrt{h^2 + k^2 + l^2}} \cdot \begin{pmatrix} h & k & l \end{pmatrix}^T \tag{54}
$$

berechnet.

- b) Nun ist der Winkel *ϕ* so einzustellen, dass Vektor *G* in der Quelle-Probe-Detektor- Ebene liegt. Da die Orientierung des Kristalls um die *ϕ*-Achse unbekannt ist, muss *ϕ* in einem größeren Winkelbereich (wie groß?) gescannt werden.
- c) Ist der Reflex gefunden, müssen alle Winkel durch scannen in der Nähe des Reflexes optimiert werden.<sup>6</sup> Dabei ist unbedingt auf die Reihenfolge zu achten:
	- i. Scan mit *ϕ*; kein Schlitz vor dem Detektor, falls nötig mit Absorber
	- ii. Scan von *θ*; kein Schlitz vor dem Detektor, falls nötig mit Absorber
	- iii. Scan von *χ*; kein Schlitz vor dem Detektor, falls nötig mit Absorber
	- iv. Scan von 2*θ*; zwei 0*,*2mm Schlitze vor dem Detektor, falls nötig mit Absorber.
- d) Nach dieser Justage kann die eigentliche Messung gestartet werden. Dazu werden zwei 2 mm Schlitze und falls nötig ein Absorber vor den Detektor gestellt und ein so genannter 2*θ/ω*-Scan in einem sinnvollen Winkelbereich ausgeführt.
- 5. Messen Sie wie beschrieben mindestens vier Reflexe aus.
- 6. Dokumentieren Sie Ihr Vorgehen ausführlich indem Sie festhalten was und warum Sie es tun.

<sup>6</sup>Versuchen Sie sich klarzumachen, warum die Justage auf diese Art durchgeführt werden muss. Scanbereiche und Schrittweiten werden während des Versuchs mit Ihnen besprochen.

7. Versuchen Sie nun den (2 0 0) Reflex auszumessen. Welches Ergebnis erwarten Sie?

## 8 Pulverdiffraktometrie

### 8.1 Durchführung

Um an einem Einkristall einen Braggreflex mit monochromatischer Röntgenstrahlung zu messen, muss sowohl der zugehörige reziproke Gittervektor *G* in die Quelle-Kristall-Detektor-Ebene gedreht werden, als auch der Bragg-Winkel *θ<sup>B</sup>* richtig eingestellt werden. Das bedeutet, dass man im allgemeinen drei Freiheitsgrade (*θ*, *χ* und *ϕ*) genau einstellen muss um einen Braggreflex zu erzeugen. Zum beobachten des Reflexes muss außerdem der Detektor bei dem richtigen Wert 2*θ* stehen. Dies ist aus zeitlichen Gründen ein ungangbarer Weg zur Bestimmung der Gitterstruktur eines unbekannten Kristalls.

Es gibt mehre Methoden diese Schwierigkeit zu umgehen. In diesem Versuch benutzen wir die Debye-Scherrer-Methode, da diese mit monochromatischer Röntgenstrahlung funktioniert. Die Debye-Scherrer-Methode umgeht das Suchen im dreidimensionalen Parameterraum dadurch, dass statt eines Einkristalls ein Pulver der zu untersuchenden Substanz benutzt wird.

Das Pulver besteht aus vielen Kristalliten zufälliger Orientierung. Dadurch finden sich immer Kristallite, deren Orientierung die Bragg-Bedingung erfüllen. Um die Braggreflexe zu messen, wird der Detektor durch den zur Verfügung stehenden 2*θ*-Winkelbereich geschwenkt und die Intensität in Abhängigkeit vom Winkel gemessen.

Zu messen ist jeweils ein unbekanntes Pulver (zur Auswahl stehen u. a. Si, KCl, KBr, KI, NaCl, und CsCl). Aus den erhaltenen Daten ist das Bravaisgitter und die Gitterkonstante zu bestimmen. Man beachte, dass aufgrund der Struktur innerhalb der kubischen Einheitszelle einige Reflexe verboten sein können. Folgende Schritte sind dabei experimentell durchzuführen:

- 1. Pulver ist in Vaseline eingebettet und auf einem Probenträger aufgebracht und gleichmäßig auf eine Fläche von ca.  $2 \times 2$  cm<sup>2</sup> verteilt. Der Probenträger wird auf dem Probentisch eingeklemmt.
- 2. Das Diffraktometer in die Position  $θ = 2θ = χ = 0°$ ,  $φ = 90°$  fahren.

Die Probenhöhe *y* im Bereich von 5mm bis 8mm scannen, um die Probe in die Mitte des Diffraktometers zu bringen. Dabei ist *y* auf den Wert in der Mitte der Flanke zu setzen.

3. Eine 2mm Schlitzblende in den Halter 1 vor dem Detektor einsetzen (Abbildung 14).

4. Nun wird die eigentliche Messung gestartet. Dazu wird ein Detektorscan-Scan im Bereich von 10° bis 110° und einer Winkelschrittweite von 0*,*15° ausgeführt, während *θ* fest auf den Wert 10° eingestellt wird. Diese Messung wird im "continous" Modus ausgeführt. Die Messzeit wird auf 1,5°/min eingestellt. Für die zweite Pulvermessung wird die Messzeit so eingestellt, dass die Messung bis zum nächsten Morgen dauert. Außerdem soll diese Messung mit einer Schrittweite von 0*,*1° und als Step-Scan ausgeführt werden.

Zur Auswertung steht das Programm DIFFRAC.EVA zur Verfügung. Eine Anleitung hierzu wird an den Tagen des Versuchs ausgelegt. Das Programm bietet folgende Möglichkeiten:

- Glättung der Daten
- Untergrundabzug
- Analyse der Braggreflexe (Lage, FWHM, Fläche, Kristallitgröße)
- Identifikation des Pulvers mittels der Crystallography Open Database

### 8.2 Auswertung und Korrekturen

Aus der Lage der gemessenen Reflexe soll bestimmt werden, um welches Pulver es sich handelte. Dazu sind zunächst die Reflexe zu indizieren, also die (*hk l*) zuzuordnen. Dazu werden die angegebenen Literaturwerte der Gitterkonstanten benötigt.

Anschließend soll mit der Kenntnis der Millerschen Indizes die tatsächlich experimentell bestimmte Gitterkonstante berechnet werden. Außerdem werden die theoretisch erwarteten mit den experimentell gemessenen Intensitätsverhältnissen verglichen. Dazu muss der diffuse Untergrund mit einer geeigneten möglichst einfachen Funktion abgezogen werden.<sup>7</sup> Eine Exponentialfunktion, ein Polynom niedrigen Grades oder eine Kombination ist hier ausreichend.

Die Beziehung zwischen den integrierten Intensitäten und dem Quadrat der Amplitude des Strukturfaktors variiert für die einzelnen Reflexionen. Um nun die relativen Strukturfaktoramplituden zu berechnen, müssen eine Reihe von Effekten berücksichtigt werden, die im Folgenden anhand der Pulverdiffraktometrie festgemacht werden. Für Aussagen über andere Verfahren der Diffraktometrie sowie für ausführlichere Angaben zu den Korrekturen sei auf die weiterführende Literatur [8] verwiesen.

<sup>7</sup>Dies ist in der Praxis ein schwieriges Problem, da falsches Abziehen des Untergrundes zu falschen Ergebnissen führen kann.

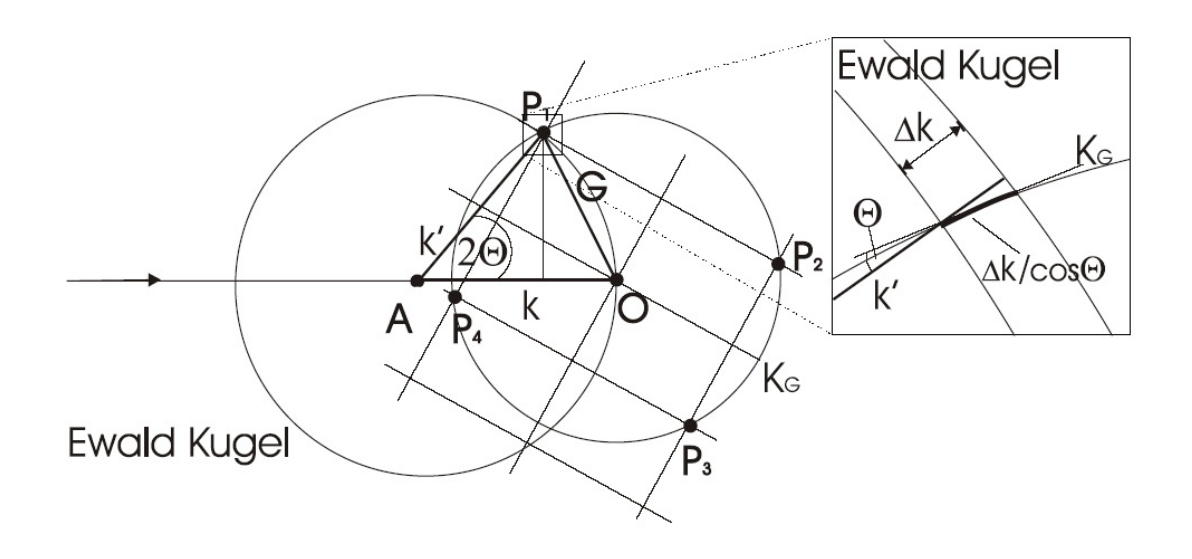

Abbildung 17: Schematische Skizze zur Lorentzkorrektur.

Lorentz-Korrektur Die zu einem bestimmten Reflex gehörenden reziproken Gittervektoren *G* liegen alle auf einer Kugel *K<sup>G</sup>* um den Ursprung des reziproken Raums. Der Schnitt dieser Kugel mit der Diffraktometerebene ist in Abbildung 17 gezeigt. In einem Pulver sind die einzelnen Kristallite zufällig orientiert. Sind genügend viele Kristallite vorhanden, so füllen die reziproken Gittervektoren, die zum betrachteten Reflex gehören, für alle Kristallite zusammengenommen die Kugel *K<sup>G</sup>* vollständig und gleichmäßig aus. Für jede Orientierung des Pulvers wird somit dieselbe Intensität gemessen, jedoch sind für verschiedene Orientierungen jeweils andere Kristallite in Reflexion. Die Intensität wird durch den Anteil der Kristallite bestimmt, die sich gerade in Reflexion befinden. Die Abhängigkeit dieses Anteils von der Diffraktometergeometrie wird durch den Lorentz-Faktor wiedergegeben.

Die Ewald-Kugel ist im Experiment nie beliebig scharf,<sup>8</sup> sondern besitzt eine gewisse Dicke ∆*k* (warum?). Wir bestimmen nun den Anteil der Kugelfläche *KG*, der die leicht verbreiterte Ewald-Kugel schneidet. Der Radius der Kugel *K<sup>G</sup>* ist durch  $G = 2k \sin \theta$  gegeben.<sup>9</sup> Die Länge des Bogens von  $K_G$  innerhalb der Breite ∆*k* der Ewald-Kugel ist ∆*k* = cos*θ* gemäß des vergrößerten Ausschnitts in Abbildung 12 gegeben. Die Ewald-Kugel und die Kugel *K<sup>G</sup>* schneiden sich auf einem Kreis mit Radius 2*πk* sin 2*θ*. Daher ist die Fläche von *KG*, die innerhalb der verbreiterten Ewald-Kugel liegt, 2*πk* sin 2*θ* · <sup>∆</sup>*k/*cos*θ*. Bezieht man diese Fläche auf die Gesamtfläche der Kugel *KG*, so erhält man den Anteil der Kristallite, die welche

<sup>8</sup>Für dieses Messverfahren wäre es von großem Nachteil, wenn dies so wäre. Überlegen Sie sich, warum.

<sup>&</sup>lt;sup>9</sup>Offensichtlich hat der Radius der Ewaldkugel die Einheit m<sup>−1</sup>. Dies liegt daran, dass es sich um eine Konstruktion im reziproken Raum [1, 11, 15] handelt.

die Bragg-Bedingung erfüllen über

$$
\frac{2\pi k \sin 2\theta \cdot \Delta k / \cos \theta}{4\pi G^2} = \frac{1}{4} \cdot \frac{\Delta k}{k} \cdot \frac{\sin 2\theta}{2 \sin^2 \theta \cos \theta}.
$$
 (55)

Nun wird aber nur ein Teil der Reflexe vom Detektor erfasst, nämlich der, der in einen vertikalen Winkelbereich ∆*kvert/*(2*πk* sin 2*θ*) fällt (warum?). Daher gilt für die Intensität *I* im Detektor

$$
\frac{1}{4} \cdot \frac{\Delta k}{k} \cdot \frac{\sin 2\theta}{2\sin^2 \theta \cos \theta} \cdot \frac{\Delta k_{vert}}{(2\pi k \sin 2\theta)} = \frac{\Omega}{8\pi} \cdot \frac{1}{2\sin^2 \theta \cos \theta}.
$$
(56)

Der letztere Term wird Lorentz-Faktor genannt, und muss bei der Auswertung berücksichtigt werden.

Zudem muss die Polarisation der Strahlung berücksichtigt werden. Die von der Röntgenröhre erzeugte Strahlung ist unpolarisiert. Aufgrund dessen gilt für den Polarisationsfaktor

$$
p(\theta) = \frac{1}{2}(1 + \cos^2 2\theta). \tag{57}
$$

Multiplizität Als weiterer Korrekturfaktor muss die so genannte Multiplizität bestimmt werden. Es wird eine statistische Verteilung der Ausrichtung der Kristalle im Pulver angenommen. Einige Reflexe treten jedoch im gesamten Raum häufiger als andere auf. Dies wird durch die Zähligkeit ihrer Symmetrie dokumentiert. Die Einführung der ganzahligen Multiplizität *P* berücksichtigt dies. Im Rahmen der Auswertung ist die Multiplizität für den dreidimensionalen kubischen Kristall einzusetzen.

Weitere Korrekturen Die Absorption, Temperatureinflüsse (Debye-Waller-Faktor), Strahlungsschädigungen im Verlauf der Messung sind im Rahmen der Genauigkeit des Praktikumsversuches sowie unter dessen Bedingungen nicht aufzulösen. Somit ergibt sich für das Verhältnis der Intensitäten zweier Bragg-Reflexe bei Röntgenbeugung an einer Pulverprobe nach umfassenden Kürzungen

$$
\frac{I_1}{I_2} = \frac{|F_1|^2 \cdot \frac{1 + \cos^2 2\theta_1}{\sin^2 \theta_1 \cdot \cos \theta_1} \cdot P_1}{|F_2|^2 \cdot \frac{1 + \cos^2 2\theta_2}{\sin^2 \theta_2 \cdot \cos \theta_2} \cdot P_2}.
$$
(58)

## 9 Reflektometrie

In diesem Versuchsteil wird an der von Ihnen hergestellten Dünnschichtprobe und an einem Schichtsystem Platin auf Silizium die spekulare Reflektivität gemessen. Im Fall der selbst hergestellten Dünnschichtprobe können sie durch Bestimmung

des kritischen Winkels der Totalreflexion die Massendichte der Oberflächenschicht und aus der Bestimmung der Lage der Kiessig-Oszillationen charakteristische Dicken der Schicht berechnen. Im Fall des Schichtsystems Platin auf Silizium wird zusätzlich mit einer Modellrechnung die Rauheit der Grenzflächen bestimmt.

## 9.1 Versuchsdurchführung

## 9.1.1 Justage der Probe

Zunächst muss die Probe justiert werden. Die notwendigen Justageschritte entsprechen in etwa denen, die zur Einstellung eines Braggreflexes benötigt werden. Überlegen Sie daher, ausgehend von ihren Erfahrung am ersten Versuchstag, wie Sie die Probe justieren müssen. Am Tage des Versuchs erhalten Sie selbstverständlich eine schrittweise Anleitung.

### 9.1.2 Spekulare Reflektivität

Als eigentliche Messung wird, wie bei der Vermessung des Si Einkristalls, ein 2*θ* − *ω* scan aufgenommen. Dieser muss in mehreren Teilen gemessen werden, da die Intensitäten zu höheren Winkeln *θ* stark abnehmen (Abbildung 12 und Gleichung (41)). Die verschiedenen Teilmessungen unterscheiden sich lediglich im verwendeten Absorber und in den Messzeiten.

## 9.2 Auswertung der Dünnschichtdaten

Zur Auswertung der Daten der spekularen Reflektivität sind hier folgende Schritte Durchzuführen:

## 9.2.1 Rohdatenverarbeitung

Für die Verarbeitung der Rohdaten der Messung der spekularen Reflektivität sollten Sie wie folgt vorgehen:

- 1. Daten in ein beliebiges Programm importieren und logarithmisch darstellen. (Intensität (log) gegen *θ* (linear) auftragen [im Datensatz steht 2*θ*!])
- 2. Die Datensätze im Überlappungsbereich zusammenfügen. Dazu einen Datensatz mit einer geeigneten multiplikativen Konstante multiplizieren (Achtung, nicht den logarithmierten Datensatz, sondern die Orginaldaten).
- 3. Beleuchtungskorrektur durchführen; dazu die Daten durch den Sinus des Einfallswinkels *θ* dividieren und zwar bis zu einem maximalen Winkel *α<sup>f</sup>* mit sin( $\alpha_f$ ) =  $d/\ell$ , wobei  $d = 0$ ,6 mm=Strahlbreite und  $\ell$ =Probenlänge (10 mm).

Den Rest des Datensatzes muss dann durch sin(*α<sup>f</sup>* ) geteilt werden, sonst gibt es an dieser Stelle einen Sprung.

*Achtung: die ursprüngliche Intensität durch* sin*θ teilen, nicht die logarithmierte Intensität!*

4. Das entstehende Plateau auf den Wert 1 normieren (Totalreflexion); der Anstieg zu sehr kleinen Winkeln hin ist der direkte Strahl. Dieser muss abgeschnitten werden, da er keinerlei physikalische Information über die vermessene Probe enthält.

### 9.2.2 Auswertung

Zur Auswertung der Messung der spekularen Reflektivität gehen sie zunächst bitte wie folgt vor:

- 1. Die Schichtdicken können näherungsweise mit *d* = 2*π/*∆*Q* = *λ/*2∆*θ* abgeschätzt werden. Dabei ist ∆*θ* die Winkeldifferenz zwischen zwei Maxima. Falls Schwebungen zu erkennen sind ist es möglich mehrere Längenskalen zu erkennen (z. B. Einzelschicht, Dicke der Doppellayer oder die Gesamtschichtdicke). Alle Winkel sind in rad einzusetzen.
- 2. Bestimmung des kritischen Winkels: *αc*=Totalreflexionswinkels= Abknicken √ der Kurve nach dem Plateau. Es gilt Näherungsweise *α<sup>c</sup>* = 2*δ* (rad!), dabei ist *δ* der Dispersionsanteil des Brechungsindex *n* = 1 − *δ* − *iβ* (*β*=Absorbtion kann hier nicht bestimmt werden). Da Platin jedoch stark absorbiert, wodurch das Abknicken ausgeschmiert erscheint, sollte der kritische Winkel über den Punkt größter negativer Steigung bestimmt werden.
- 3. Aus *δ* die Dichte der Oberflächenschicht bestimmen. Es gilt

$$
\delta = \frac{N_A}{2\pi} \cdot r_0 \cdot \lambda^2 \cdot \frac{\rho}{A} f_0. \tag{59}
$$

Mit

- $N_A$  =Avogadro Konstante
- *r*<sub>0</sub> klassischer Elektronenradius
- *λ*=Wellenlänge
- *ρ* Massendichte der Schicht
- *A*=Massezahl des Atoms
- *f*<sub>0</sub> Atomformfaktor der Materials für Vorwärtsstreuung (hier= Ordnungszahl)

Vergleichen Sie Ihr Ergebnis mit dem Literaturwert und begründen Sie Abweichungen.

#### Auswertung durch Anpassen einer Fitkurve

Für die Daten der Musterprobe Pt auf Si erhalten sie während des Versuchs ein spezielles Programm, dass eine Anpassung der Messkurve über den Parratt-Formalismus (Abschnitt 5.3) verwendet, der um ein Rauheitsmodell (Abschnitt 5.4) erweitert wurde. Versuchen Sie mit dem Programm die Messdaten anzupassen. Verwenden Sie in der Eingabedatei die vorher bestimmten Werte als Ausgangspunkt. Vergewissern sie sich, dass die zur Verfügung stehenden Parameter nur im physikalisch sinnvollen Bereich variiert werden.

### 9.3 Bemerkung zur Messung der spekularen Reflektivität

In diesem Versuch wurde nicht die reine spekulare Reflektivität gemessen! Da alle experimentell herstellbaren Schichten eine Rauheit *σ >* 0Å haben, ist der spekularen Reflektivität *immer* auch diffuse Reflektivität überlagert. Letztere ist insbesondere in der Nähe des spekularen Pfades (2*θ* = 2·*θ*) vergleichsweise intensiv. Daher wird in der Regel die diffuse Reflektivität in der Nähe des spekularen Pfades gemessen und von der am spekularen Pfad gemessenen Intensität abgezogen.

Dazu sind zwei zusätzliche Messungen notwendig, welche mit den Einstellungen 2*θ/*2 = *θ* ±∆*θ* durchgeführt werden. Die Bedingung Einfallswinkel = Ausfallswinkel wird also um den Wert ∆*θ* verstimmt. Dabei muss der Wert ∆*θ* aus der Breite des spekularen Maximums bestimmt werden. Dessen Breite wird vor allem durch die Qualität der Probe bestimmt.

Durch das Subtrahieren dieser so genannten Offset-Scans wird die Messkurve vor allem bei größeren Winkeln verändert.

Beim genauen Auswerten bemerkt man in der Regel, dass sich die Rauheiten stark verändern, während die Ergebnisse für Schichtdicken und Massendichten kaum Änderungen zeigen. Anhand der dargestellten Theorie kann dies einfach nachvollzogen werden. Diffuse Reflektivität wird ausschließlich von Rauheiten der Schichten erzeugt. Der Parratt-Formalismus enthält jedoch keinen diffusen Anteil. Wird dieser Fremdanteil entfernt, so liegen die Ergebnisse näher an der Realität. In der Regel bedeutet dies vor allem eine Vergrößerung der gemessenen Rauheiten. Wird also auf die zusätzlichen Messungen verzichtet, so wird die Qualität des Schichtsystems überschätzt.

Im Praktikum verzichten wir auf diese zusätzlichen Messungen, um das ohnehin schon umfangreiche Messprogramm nicht noch weiter auszudehnen. Merken Sie sich aber unbedingt, dass zur genaue Bestimmung von Rauheiten die Messung der Offset-Scans unbedingt notwendig ist. Das gilt insbesondere für vergleichsweise raue Grenzflächen (*σ >* 10Å).

## A Ergänzung zum Parratt-Formalismus

Nach Parratt [20] ist die Transferfunktion an der Grenzfläche *j* in Matrixschreibweise als

$$
\begin{pmatrix} A_j \\ A_j^r \end{pmatrix} = \underline{R}^{(j,j+1)} \begin{pmatrix} A_{j+1} \\ A_{j+1}^r \end{pmatrix}
$$
\n(60)

darstellbar, wobei die Matrixkomponenten durch

$$
R_{11}^{(j,j+1)} = \frac{\theta_j + \theta_{j+1}}{2\theta_j} \cdot e^{-i\frac{1}{2}k_1(\theta_j d_j + \theta_{j+1} d_{j+1})}
$$
(61)

$$
R_{12}^{(j,j+1)} = \frac{\theta_j - \theta_{j+1}}{2\theta_j} \cdot e^{-i\frac{1}{2}k_1(\theta_j d_j - \theta_{j+1} d_{j+1})}
$$
(62)

$$
R_{21}^{(j,j+1)} = \frac{\theta_j - \theta_{j+1}}{2\theta_j} \cdot e^{i\frac{1}{2}k_1(\theta_j d_j - \theta_{j+1} d_{j+1})}
$$
(63)

$$
R_{22}^{(j, j+1)} = \frac{\theta_j + \theta_{j+1}}{2\theta_j} \cdot e^{i\frac{1}{2}k_1(\theta_j d_j + \theta_{j+1} d_{j+1})}
$$
(64)

gegeben sind. Die Winkel *θ<sup>j</sup>* werden durch

$$
\theta_j = \sqrt{\theta_1^2 - 2\delta_j + i \cdot 2\beta_j} \tag{65}
$$

berechnet.

## Literatur

- [1] N. W. Ashcroft und D. N. Mermin. *Festkörperphysik*. Oldenburg, 2007.
- [2] J. Baruchel, J. L. Hodeau, M. S. Lehman, J. R. Regnard und C. Schlenker (Hrsg.). *Neutron and Synchrotron Radiation for Condensed Matter Studies*, Band 1. Theory, Instrumentation and Methods. Springer, 1993.
- [3] J. Baruchel, J. L. Hodeau, M. S. Lehman, J. R. Regnard und C. Schlenker (Hrsg.). *Neutron and Synchrotron Radiation for Condensed Matter Studies*, Band 3. Applications to Soft Condensed Matter and Biology. Springer, 1994.
- [4] J. Baruchel, J. L. Hodeau, M. S. Lehman, J. R. Regnard und C. Schlenker (Hrsg.). *Neutron and Synchrotron Radiation for Condensed Matter Studies*, Band 2. Application to solid state Physics and Chemistry. Springer, 1994.
- [5] W. Clegg, A. J. Blake, R. O. Gould und P. Main. *Crystal Structure Analysis - Principles and Practice*. IUCr Texts on Crystallography 6. Oxford University Press, 2001.
- [6] P. Croce und L. Névot. Étude des couches minces et des surfaces par réflexion rasante, spéculaire ou diffuse, de rayons X. *Rev. Phys. Appl.*, 11, 113, 1976.
- [7] R. P. Feynman, R. B. Leighton und M. Sands. *Lectures on Physics*, Band 1. Addison-Wesley, 1977.
- [8] C. Giacovazzo. *Fundamentals of Crystallography*. Oxford, 1995.
- [9] A. Gibaud und S. Hazra. X-ray reflectivity and diffuse scattering. *Cur. Sci.*, 78, 1467–1477, 2000.
- [10] M. Hüppauff. *Charakterisierung von dünnen Schichten und von Gläsern mit Röntgenreflexion und Röntgenfluoreszenzanalyse bei streifendem Einfall*. Doktorarbeit, RWTH Aachen, 1993. Gleichzeitig Jül-2730.
- [11] H. Ibach und H. Lüth. *Festkörperphysik: Einführung in die Grundlagen*. Springer, 2002.
- [12] R. W. James. *The Crystalline State, The optical Prinziples of the Diffraction of X-rays*, Band II. G. Bell and Sons LTD, 1962.
- [13] H. Kiessig. Interferenz von Röntgenstrahlen. *Ann. Phys.*, 10, 769–788, 1931.
- [14] H. Kiessig. Untersuchung zur Totalreflexion von Röntgenstrahlung. *Ann. Phys.*, 10, 715–768, 1931. Gleichzeitig Dissertation TH München.
- [15] C. Kittel. *Einführung in die Festkörperphysik*. Oldenburg, 2005.
- [16] B. Lengeler. Absorptionsspektroskopie und Totalreflexion von Röntgenstrahlen. In: *18. IFF-Ferienkurs: Synchrotronstrahlung in der Festkörperforschung*, Seiten 18.1–18.46. KFA, Kernforschungsanlage Jülich, 1987.
- [17] B. Lengeler. Physik mit Röntgen- und Synchrotronstrahlung. Vorlesungsskript, Sommersemester 2004.
- [18] L. Müller. Herstellung von Dichteänderungen mittels Ultrakurzpulslaserstrahlung und deren Charakterisierung mit streifendem Röntgeneinfall und optischen Methoden. Diplomarbeit, RWTH Aachen University, 2004.
- [19] L. Névot und P. Croce. Caractérisation des surfaces par réflexion rasante de rayons X. Application à l'étude du polissage de quelques verres silicates. *Rev. Phys. Appl.*, 15, 761, 1980.
- [20] L. G. Parratt. Surface studies of solids by total reflection of X-rays. *Phys. Rev.*, 95, 359–369, 1954.
- [21] K. Stoev und K. Sakurai. recent theoretical models in grazing incidence X-ray reflectometry. *The Rigaku J.*, 14, 22–37, 1997.
- [22] Y. Yoneda. Anomalous surface reflection of X-rays. *Phys. Rev.*, 131, 2010–2013, 1963.